# chessfss: A Chess Font Selection Scheme

Ulrike Fischer

June 14, 2006

## **Contents**

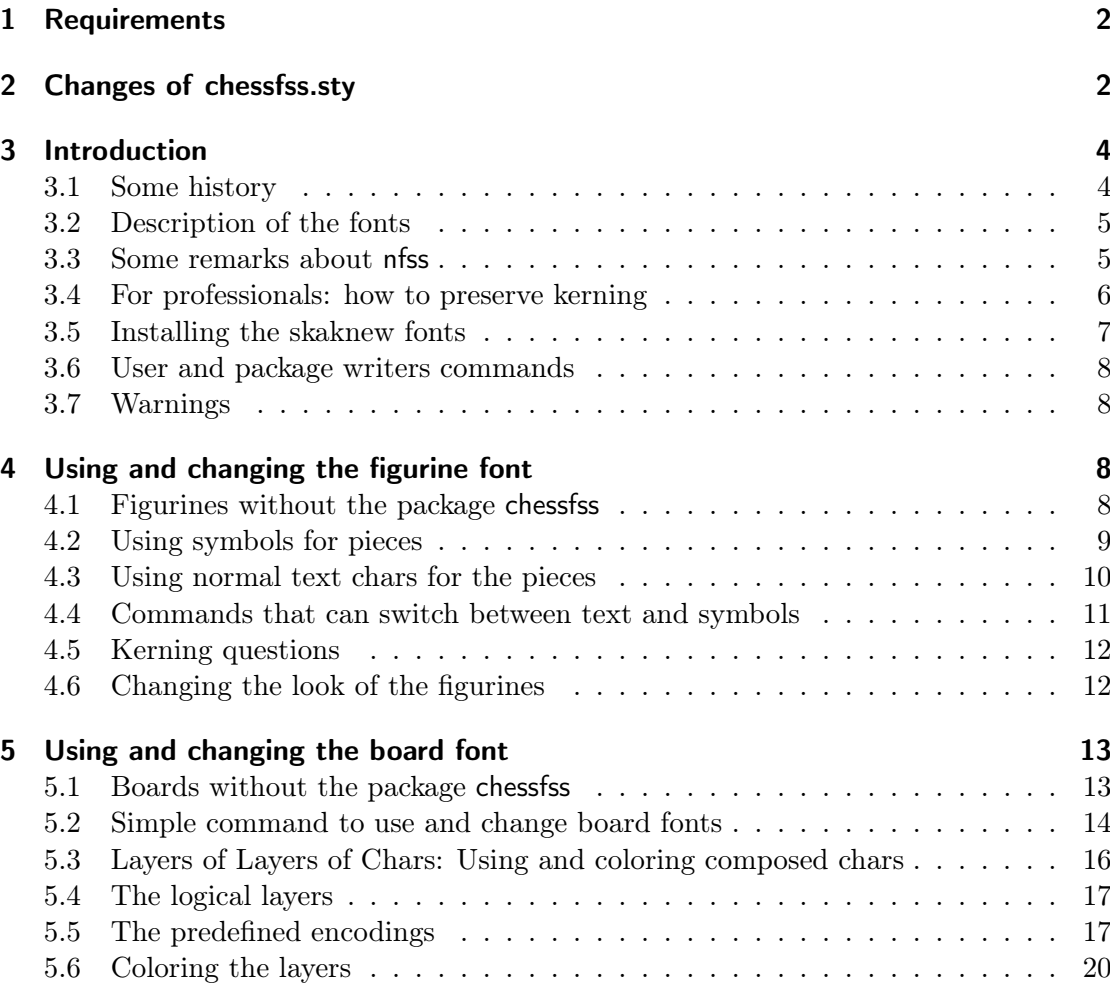

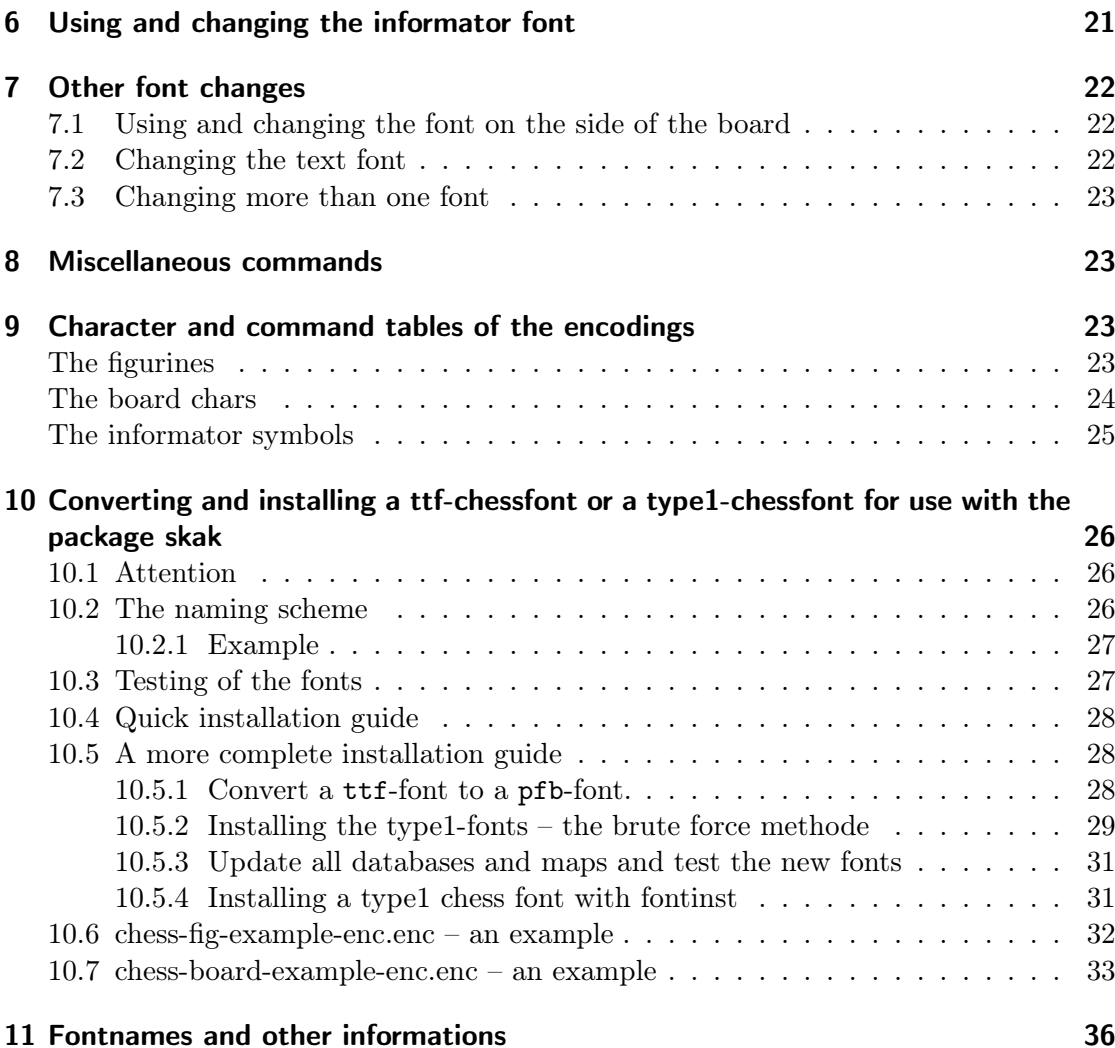

## <span id="page-1-0"></span>1 Requirements

The package chessfss uses some primitives of eTEX. It needs a recent version of xkeyval  $(key = value-syntax).$ 

The newest version of the skaknew-fonts should be installed.

## <span id="page-1-1"></span>2 Changes of chessfss.sty

2006-06-14 Added commands \shortcastling and \longcastling for castling. Added \chesscomment as a copy of \comment (which clashes with the moreverb package).

June 14, 2006 2 chessfss Version 1.2

Added another board encoding LSBC5.

- 2006-06-09 Changed default ("fallback") chess font to skaknew. Disabled the package option skaknew as it has no sense anymore.
- 2006-06-07 Corrected faulty definition of \chesssee
- 2006-05-26 Replaced the experimental board encodings by the final ones and added color support.
- 2006-05-26 Changed and extended definitions for text figurines.
- 2006-05-16 Corrected an error in the description of .enc-files and in the description which caused errors with dvips.
- 2006-03-31 I changed the name of the informatorsymbol \see to \chessssee to avoid a clash with makeidx.

Fontencoding declaration are now in external .def-files. fd-informations of the standard fonts are in external .fd-files.

Changed the internal definition of the pieces. They now use \DeclareTextCommand etc. So they now longer execute font commands like size! The user definitions like \WhiteEmptySquare or \king are unchanged.

I added an LSBXA-encoding and a LSBXB-encoding. They can be used to color the back of board pieces differently to the piece itself. (This encodings have been replaced by the final ones and so don't exist anymore).

- 2005-12-15 Added two length (squarewidth, squareheight). Added the commands \cfss@getsquaresize, \getsquaresize. Changed \cfss@setupboardsize and \setboardfontsize, they now store the dimensions of a square of the board. Changed the definition of \cfss@boardsymbol to prevent the insertion of italic correction in boards (\DeclareTextFontCommand is no longer used).
- **2005-12-02** corrected missing  $\%$  in definition of **\cfss@sidefont**
- 2005-06-28 Changed definition of boardfont. The baselineskip is now set to the total height of a square. This corrects a problem with fonts, where the board squares are not really squares.
- 2005-05-09 Corrected the definitions of \with and \without. I confused them. Attention: also old versions of the package skak have mixed them up.

## <span id="page-3-0"></span>3 Introduction

This package offers commands to use and switch between chess fonts. It use the LAT<sub>EX</sub> font selection scheme (nfss).

Using the package is easy: either load it with \usepackage{chessfss} or load a package like the new versions of skak, chessboard or texmate that will load the package chessfss. From this version on the package chessfss will not have any package option.

The package doesn't parse, format and print PGN (Portable Game Notation) input like e.g. the package skak or the package texmate.

The aim of the package is to offer writers of packages like the package skak a bundle of commands for fonts, so that they don't have to implement all these commands for themselves.

A normal user can use the package chessfss to print chesssymbols for decoration. But writing a complete game with the following commands is rather tedious. Luckily the newest version of the package skak and texmate now uses the package chessfss.

If you find errors in this text (this includes wrong english), you can write me a bugreport at skak@nililand.de. If you have questions ask them at the newsgroups comp.text. tex or de.comp.text.tex. I'm reading these groups regularly and I'm much better in answering there than in answering e-mails.

#### Remark

YAP (the previewer of MikT<sub>EX</sub>) doesn't like chess fonts. I had and have a lot of faulty diagramms with some pieces and/or fields missing. I also had figurines missing in a game. Some errors are only on screen, others are on screen and in the printed document. The same board at another place can be faultless. In all cases the pdf and the ps file were okay. So to save you from trouble you should better preview and print the pdf or ps file.

### <span id="page-3-1"></span>3.1 Some history

In the package skak the used chess fonts were hardwired in the code. The package skak always used the skak-fonts which exist only in the mf format. So even if one found other chess fonts (e.g. in type1 format) and was able to install them for the use in LATEX it wasn't easy to use them with the package skak.

So I decided to change this and to implement in the package skak the nfss system for fonthandling. I added and changed a lot of commands in the package skak and sent my changes and suggestions to the author. Then I saw the package texmate and realized that all the commands should better go in a separate package so that all chess related styles can use them  $-$  and so the package chesses was born.

June 14, 2006 and 4 chess version 1.2

The package chessfss can't deny that it had been written with the package skak in mind. Many of the commands and also the encodings are adapted to the needs of the package skak. But I'm quite willing to add commands for other needs. Two things come to my mind: they are a lot of chess fonts which have glyphs for the rules on the board side (with small letters and numbers). Up to now I ignored these glyphs as the package skak doesn't used them anyway.

### <span id="page-4-0"></span>3.2 Description of the fonts

While printing chessgames and chessboards we have to do with five different sets of characters:

- The figurine characters, which are used for the pieces while printing a game, e.g. 1  $\Diamond$ f3  $\Diamond$ f6. In the families skak and skaknew, these characters exist in a medium and a bold version.
- The board characters, which are used for printing the board. While some characters of the board font look very similar to the figurines, their metrics are quite different. All characters of a board should have the same width and the pieces are a bit above the line:

Figurine: 图 Y 国 Q A B. Board: 图 Y 国 A A.

- The informator characters. these are symbols like  $\pm$  or  $\triangle$ . In the skak and skaknew fonts these symbols are stored in the same font file as the figurine characters. But this need not be the case with other chess families. A lot of fonts even doesn't provide these symbols.
- The notation characters used on the sides of a board. In the package skak they are taken from a text font and lifted. Other chess fonts often have small glyphs with a rule and a letter or number.
- Text characters, which are used for the notation of the moves, e.g. "e4". In the package skak the font of the document is used.

chessfss handles mostly the first three sets of characters.

### <span id="page-4-1"></span>3.3 Some remarks about nfss

In LATEX one change to another font by changing one or more property of the font – either with the low-level commands \fontencoding, \fontfamily, \fontseries, \fontshape and \fontsize or with various highlevel commands.

nfss uses a quite good substitution method: if a certain combination of properties doesn't point to an existing font, LATEX tries other combinations. As a last resort a default fall back font is used.

June 14, 2006 5 5 chessfss Version 1.2

I wanted both capacities for the chess fonts too: the \font. . . commands should work where they make sense. And if a chess fonts doesn't exist on a system default chess fonts should be used. In previous versions this default fonts were the skak-fonts. I changed this in this version. Now the skaknew-fonts are the defaults.

During substitution the encoding is never changed. So if I wanted to make sure that the substitution ends at a chess font, I had to define a chess encoding. After some more thoughts I decided even that three chess encodings would be the best. Chess fonts with the full set of characters are quite rare. You can find fonts only with board symbols and fonts only with figurines. I didn't want to have to fill up such fonts via virtual fonts  $$ that would have been possible but tedious.

So I declared three encodings: LSF for chess fonts with figurines, LSB for chess fonts with board symbols and LSI for fonts with the informator symbols:

```
\DeclareFontEncoding{LSF}{}{}
\DeclareFontSubstitution{LSF}{skaknew}{m}{n}
\DeclareFontEncoding{LSI}{}{}
\DeclareFontSubstitution{LSI}{skaknew}{m}{n}
\DeclareFontEncoding{LSB}{}{}
\DeclareFontSubstitution{LSB}{skaknew}{m}{n}
```
\cfss@boardfontencoding \cfss@inffontencoding

\cfss@figfontencoding The names of the three encodings are stored in the macros \cfss@figfontencoding, \cfss@boardfontencoding and \cfss@inffontencoding. The font commands described on the following pages use these macros. So it is possible to change also the encodings of the chess fonts used. I only offer a user command to change the boardfont encoding as only persons who know what they do should change the others encodings.

#### <span id="page-5-0"></span>3.4 For professionals: how to preserve kerning

Dividing the characters used in the notation of a game in the three logical fonts "figurines", "text" and "informator symbols" makes it easy to combine e. g. the skak-figurine with every text font usable in LAT<sub>EX</sub>. But the needed font changing commands (and the different tfm files) doesn't allow to define kernings between characters of the different sets.

If you want to be able to define kerning pairs, you will have to build for every combination of text font, figurines and symbol font that you want to use a virtual font where all symbols are in one font<sup>1</sup>. The characters  $a-h$ ,  $1-8$  and  $\ldots$ , should be put at their standard ASCII positions. The figurines should be put at the positions  $K,Q,R,B,N,p$ 

 $1$ One font from the view of T<sub>E</sub>X: the characters must be in one tim file, the glyphs can come from various fonts.

(if you don't want trouble with the package skak). For the remaining symbols you can choose the positions freely<sup>2</sup>.

Then you should declare a new (local) encoding, e.g.  $LSA<sup>3</sup>$  and make your new fonts accessible through this encoding. Make a copy of <lsienc.def> that you call <lsaenc.def>. Change in the file all occurences LSI to LSA. You will have to adjust all the positions in the \DeclareTextSymbol{ $\langle symbolname\rangle$ {LSA}{ $\langle$  < position > i. Copy also all definitions from <lsbenc.def> and <lsfenc.def>. Then you should redefine \cfss@figfontencoding, \cfss@boardfontencoding and \cfss@inffontencoding.

At last if you use a package that sets chess you will have to disable every font changing command it inserts during parsing and printing the notation and you will have to change to your font at the start of the chess notation.

If I get a good suggestion about how to arrange such a font and which characters it should contain I will try to incorporate the needed definitions in the package chessfss and to write more detailed instructions.

### <span id="page-6-0"></span> $3.5$  Installing the skaknew<sup>4</sup> fonts

Get the folder skaknew from CTAN, and put all the files (tfm, pfb, afm, map) where they belong (for help look at the FAQ's at [http://www.tex.ac.uk/cgi-bin/](http://www.tex.ac.uk/cgi-bin/texfaq2html?label=wherefiles) [texfaq2html?label=wherefiles](http://www.tex.ac.uk/cgi-bin/texfaq2html?label=wherefiles) and [http://www.dante.de/faq/de-tex-faq/html/](http://www.dante.de/faq/de-tex-faq/html/makros1.html#7) [makros1.html#7](http://www.dante.de/faq/de-tex-faq/html/makros1.html#7)). Renew the filename database. Add the map-file to your psfonts.map (e.g. via a local updmap.cfg).

You can ignore the uskak.fd files (the old from the package skak and the new that comes with skaknew).

I will now describe, how you can use and change each of these types of fonts.

I use in this documentation the skaknew fonts as default. The maya family is a local family of my own for which I installed a figurine and a board font.

<sup>&</sup>lt;sup>2</sup>There is no need to try to preserve some positions of the informator symbols, as you will have to redefine them anyway to get rid of the double braces I put around them to avoid trouble with \mainline from the package skak.

<sup>3</sup> local skak all

<sup>&</sup>lt;sup>4</sup>The skaknew fonts look very similar to skak but they are not identical. They are more or less the type1 version of the original skak-fonts. There have been made some small changes and corrections during the conversion from the  $m$ f sources, so the author decided (and I agree with him) to give the new fonts another name.

### <span id="page-7-0"></span>3.6 User and package writers commands

As the package chessfss is intended mainly as a background package for chess packages many commands exist both in a user and a internal version. Sometimes there is no difference between both versions but it is also possible that they differ. Internal commands starts with \cfss@.

### <span id="page-7-1"></span>3.7 Warnings

When playing with the following commands, you will perhaps get warnings like

```
LaTeX Font Warning: Font shape 'LSI/maya/m/n' undefined (Font)
using 'LSI/skaknew/m/n' instead on input line 4.
LaTeX Font Warning: Font shape 'LSF/maya/bx/n' undefined (Font)
using 'LSF/maya/m/n' instead on input line 5.
```
these warnings show you that the substitution works like wanted: The first warning tells you that in the maya family there isn't an LSI-encoded font and that the informator font of the skaknew family is used instead. That is a sensible thing to do. The second warning tells you that there isn't a bx (bold) font in the maya figurine, and that the medium variant is used instead. That is a sensible thing to do, too. I didn't silenced the substitution because I like to know when a font is changed.

## <span id="page-7-2"></span>4 Using and changing the figurine font

### <span id="page-7-3"></span>4.1 Figurines without the package chessfss

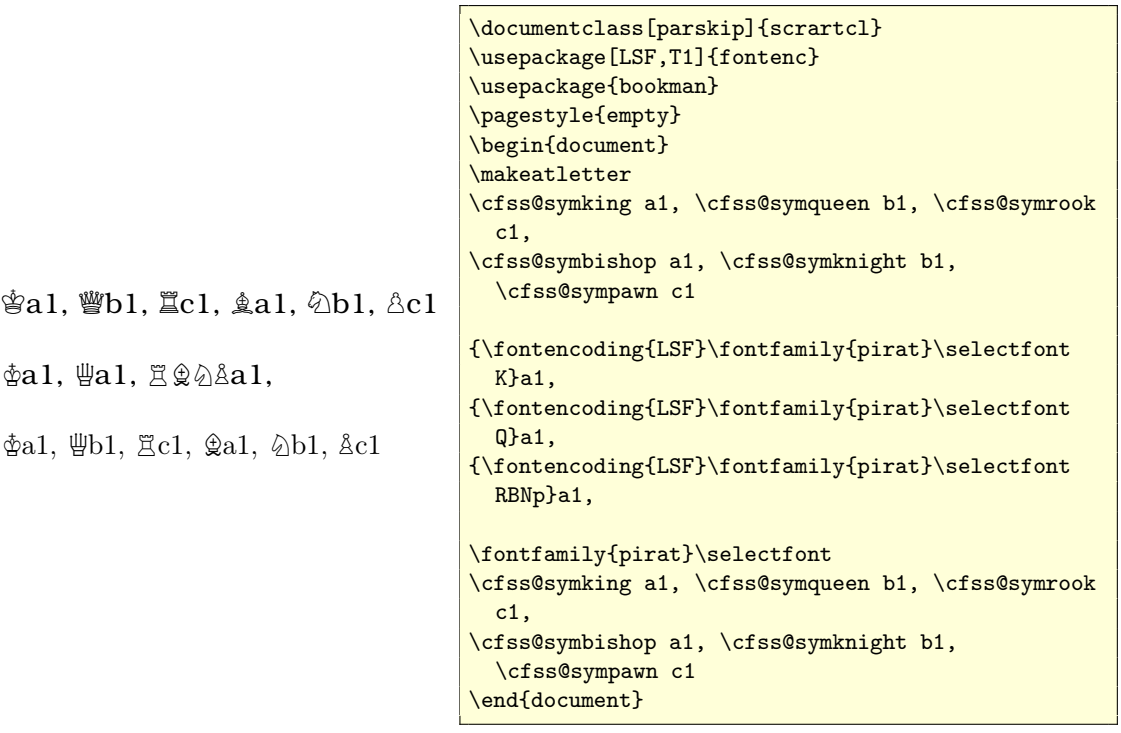

As the above example shows you don't need the package chessfss to use chess fonts. You only need to load the encoding definition LSF as an option of fontenc (and you must load a text encoding as the last option of fontenc). Then you can use the internal definitions of the encoding definition or the font switching commands. In the examples it looks like as if \cfss@symking contains some font switching command but this isn't true: LATEX can't find a definition for  $\csc s$ s esymking in the T1 encoding and so switch to the default encoding for the command.

The above example also shows why you perhaps will want to use the package chessfss: the chess symbols and the text chars comes from different fontfamilies. If you try to change the fontfamily for the chesssymbols you must do it for each symbol if you don't want to affect your text font. (In the last two lines of the example document LAT<sub>E</sub>X can't find a text font pirat and so switch back to the default cmr). So it would be quite useful to have commands that do the necessary font switches and commands to change only the chess fontfamily.

#### <span id="page-8-0"></span>4.2 Using symbols for pieces

\figfont \figsymbol{ $\text{text}}$ } change the encoding to LSF and the fontfamily \figsymbol \cfss@figfontfamily to \cfss@figfontfamily. \figfont is a font switch like e.g. \bfseries, while \figsymbol takes like \textbf an argument. \cfss@figfontfamily can be changed \setfigfontfamily with the command \setfigfontfamily{ $\langle family \rangle$ .

June 14, 2006 9 chessfss Version 1.2

\symking For each piece there is a command to call the symbol directly. Font commands like  $\sqrt{\frac{1}{2}}$ \bfseries or \large work as expected – if the chess font has the font variants need. E.g. there is a bold font in the skaknew family, but not in the maya family:

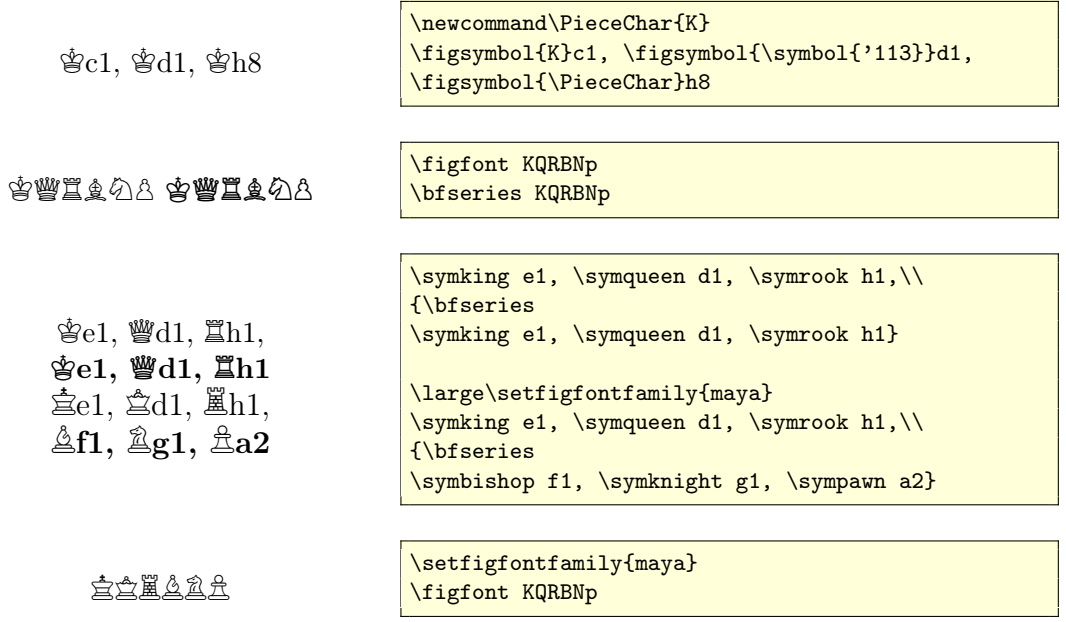

\cfss@symking As already mentioned above there exist for each piece also an internal command. \cfss@symking and \symking are not equal. The first is a simple char declared through \DeclareTextSymbol in the encoding file. The second is a normal macro which first set the font family and then call the internal command. The difference can be seen in the following example. The internal command reacts only to the standard command to set the font family, while the external command reacts only to the command of the package chessfss.

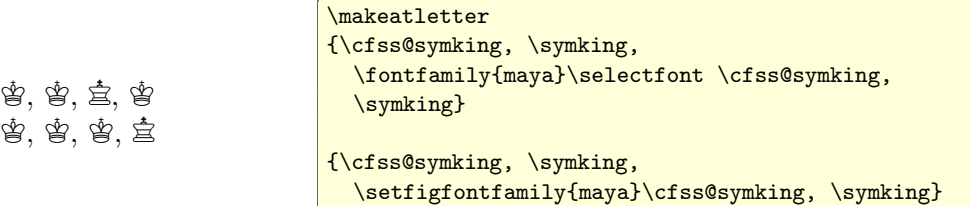

#### <span id="page-9-0"></span>4.3 Using normal text chars for the pieces

Sometimes you don't want to use the symbols but normal chars for the pieces, e.g. if children should learn how to write the notation of a game. Unlike symbols text characters are not international. So some language support is needed. And it would be fine if kerning doesn't get destroyed:  $\Xi$ e1 should be Te1 in german and not Te1.

June 14, 2006 10 10 chessfss Version 1.2

 $\setminus$ settextfigchars  $\setminus$ S<code>ettextfigchars[ $\langle$ language $\rangle$ ] $\set{\langle king \rangle}{\set{queen}}{\set{rook}}{\set{bishop}}{\set{knight}}{\set{qawn}}$ hanged</code> 1.2 defines text output characters for the pieces (e.g. the german abbreviations) for an (optional, default is english) language<sup>5</sup>. The name of the language can be chosen freely, but I suggest to use the name of babel options. I have predefined some language (english, german, spanish, finnish, french, interlingua, icelandic, italian, portuges) but apart from english and german I don't if they are correct.

 $\setminus$ settextfiglanguage With this command you can switch to the text chars of one defined language.

\textking \cfss@textking

\cfss@textsymking

\king \cfss@king \usetextfig \usesymfig

 $\text{tigsymbol} \text{tigsymbol}$  is the intertact in the english abbreviation of one piece and prints the above defined character. There also exist internal and external commands for each piece – there is no difference between the two, package writer should use the internal commands as there is less danger that a user redefines it.

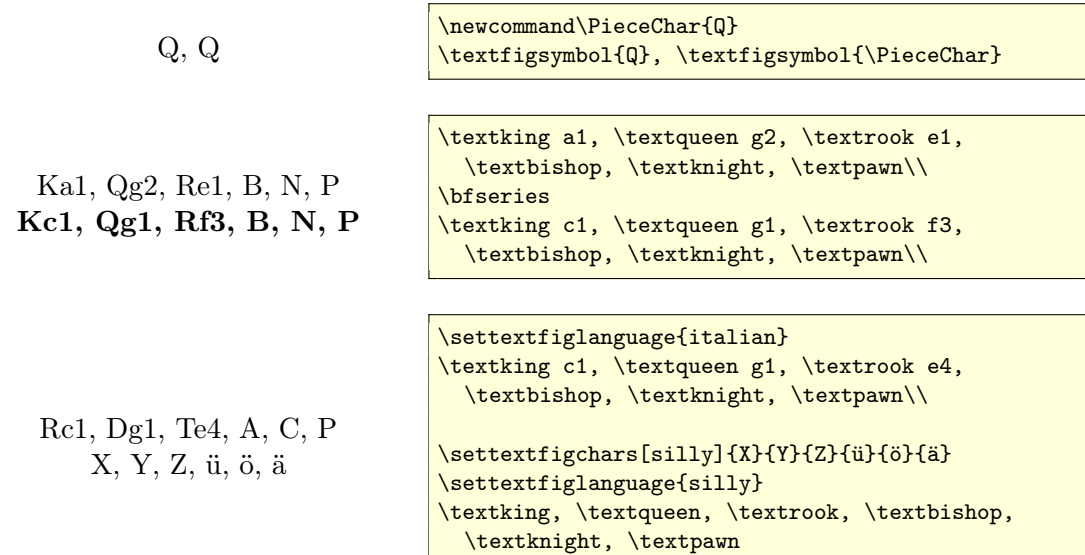

### <span id="page-10-0"></span>4.4 Commands that can switch between text and symbols

\textsymfigsymbol \textsymfigsymbol{ $\prec$ } and \textsymking{ $\prec$ cechar i} use symbols or text de-\textsymking pending on a switch that can be set with \usetextfig and \usesymfig.

> There is no difference between the different versions to set a single piece. In previous  $\overline{\phantom{a}}$  changed 1.2 versions \king did work like the new \symking, but then I decided that a user would prefer if the short commands can switch between text and symbols.

> > $\underline{\mathbb{W}}$ .  $\underline{\mathbb{W}}$

\newcommand\PieceChar{Q} \textsymfigsymbol{Q}, \textsymfigsymbol{\PieceChar}

June 14, 2006 11 chessfss Version 1.2

<sup>&</sup>lt;sup>5</sup>In the previous versions the command did have the name \setfigtextchars. I unified the naming but the older command will work too.

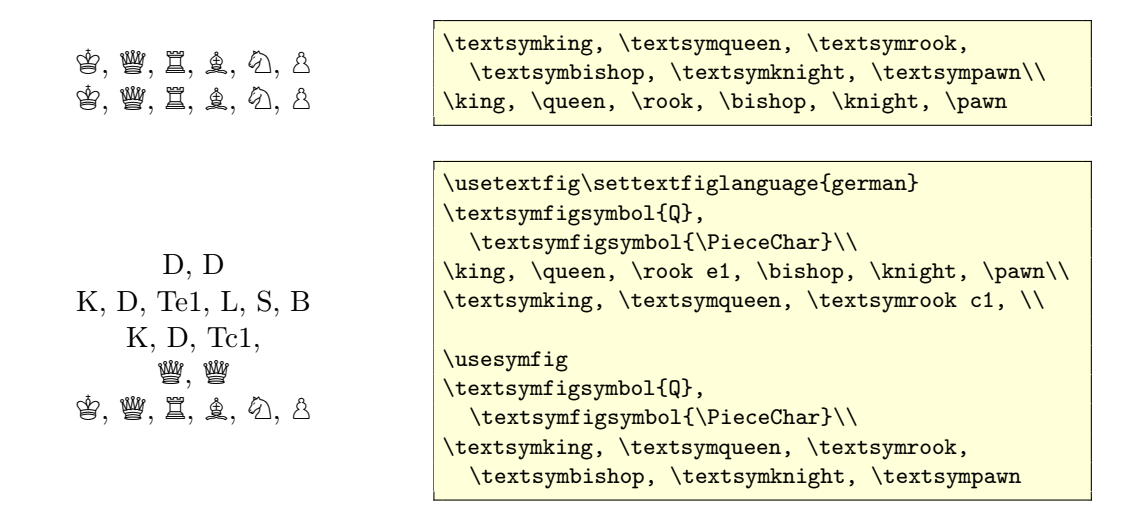

#### <span id="page-11-0"></span>4.5 Kerning questions

I have tried to write the text commands in such a way that kerning is possible. In most cases it works. But packages like the package skak are quite complicated, they have to parse the input and this can breaks kerning. To my suprise the main commands of the package skak preserved kerning, but it breaks with the simple \wmove. Sadly the new package texmate breaks kerning too:

Skak: 1 Sf3 Sf6 2 Tg1 Tg8 6 Tg1 Te8 Tg1Te8 Texmate: 1. Sf3 Sf6 2. Tg1 Tg8 Skak:\newgame \usetextfig\settextfiglanguage{german} \mainline{1. Nf3 Nf6 2. Rg1 Rg8}\\ \variation{6. Rg1 Re8}\\ \wmove{Rg1 Re8} Texmate: \newgame |1. Nf3 Nf6 2. Rg1 Rg8|

#### <span id="page-11-1"></span>4.6 Changing the look of the figurines

\setfigstyle With \setfigstyle{ $\{font\text{ commands}\}$ <sup>6</sup> you can set the style of the pieces. The last rehanged command in the argument can be a command which needs one argument. You should be aware that using font commands around the pieces will destroy kernings, and it is always possible that a package like the package skak don't like the used font commands.

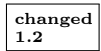

June 14, 2006 12 chessfss Version 1.2

 ${}^{6}$ In older versions this command was called **\settextfigstyle**. I changed the name as it can now also affect symbol pieces. The old name works too.

```
\mathcal{E}e1, \mathcal{H}d4, 耳,
         B, N, P
1 Nf3 Nf6 2 Rg1 Rg8
       6 Rg1 Re8
        Rg1Re8\setfigstyle{\itshape\underline}
                                  \king e1, \queen d4, \rook, \\
                                  \usetextfig
                                  \bishop, \knight, \pawn
                                  \newgame
                                  \usesymfig
                                  \mainline{1. Nf3 Nf6 2. Rg1 Rg8}\\
                                  \usetextfig
                                  \variation{6. Rg1 Re8}\\
                                  \wmove{Rg1 Re8}
```
## <span id="page-12-0"></span>5 Using and changing the board font

I don't think that a "normal" user would want to use the board fonts directly to print chess boards. It is a lot of tedious and errorprone work to make a board. The printing should be done with \showboard from the package skak or \chessboard from chessboard.sty. So the following examples and explanations are meant to be background informations and not real world examples.

The first version of the package chessfss handled board fonts with "PieceOnWhite"-chars  $\mathcal{L}$  and "PieceOnBlack"-chars  $\mathcal{L}$ . Most of the free fonts for chessboards use such chars. But professional fonts often compose a field from parts like fieldmasks, piecemasks and pieces. In such fonts it is possible to color the different parts individually.

After the release of chessboard Ulrich Dirr added to the skaknew fonts a complete set of such basic chars and I added support for them. It is quite easy to implement in  $\mathbb{F}T_{\mathbb{F}}X$ a method to use composed chars and to switch to another "composition" or to simple chars as it is already part of NFSS: in OT1 e.g. a ü is composed by putting dots above an "u", and you switch to an char "ü" simply by using another encoding like T1.

#### <span id="page-12-1"></span>5.1 Boards without the package chessfss

As with the figurines you can use chessfonts without the package chessfss. You only must load the encoding definition(s). If you want to able to color the fields and to use composed field chars you must use the commands: simple ASCII input like JQ can not be intercepted by the encoding commands.

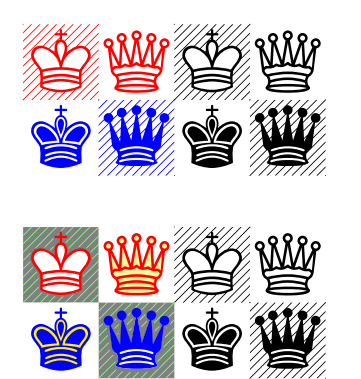

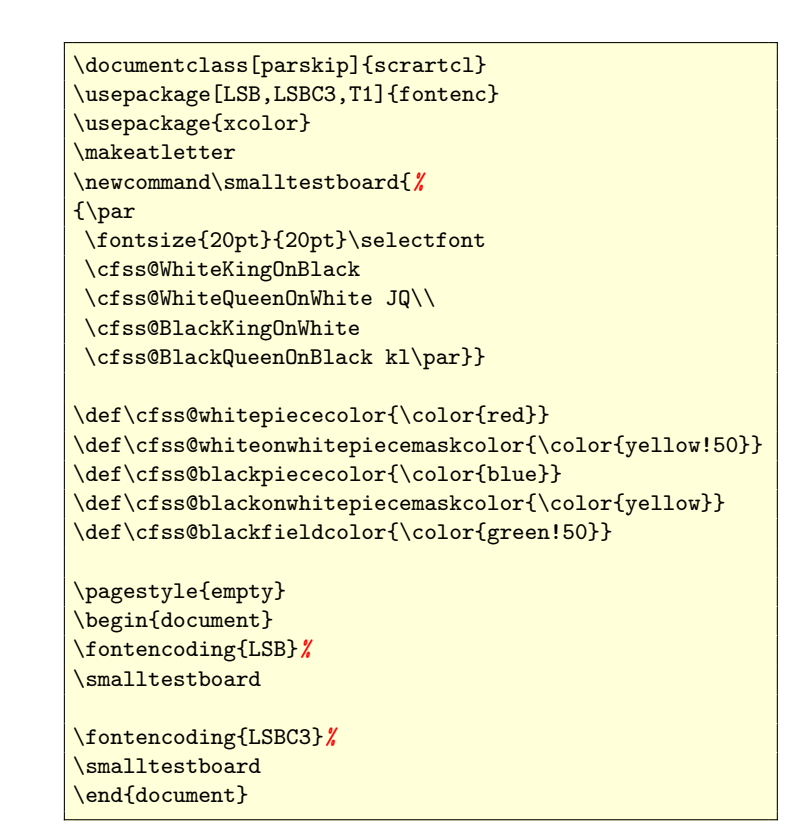

### <span id="page-13-0"></span>5.2 Simple command to use and change board fonts

\boardfont \cfss@boardfont \boardsymbol \cfss@boardsymbol \cfss@boardfontfamily \cfss@boardfontseries \cfss@boardfontsize \cfss@boardfontencoding \setboardfontfamily \setboardfontseries \setboardfontsize \setboardfontencoding

In most cases a user wants diagrams to have always the same size and look. So \boardfont and \boardsymbol{ $\text{\textless}$  sets all font properties to the values stored in \cfss@boardfontfamily, \cfss@boardfontseries, \cfss@boardfontsize and \cfss@boardfontencoding.

The commands \setboardfontfamily{ $\{family\}$ , \setboardfontseries{ $\{series\}$ ,  $\setminus$ setboardfontsize $\{\langle size \rangle\}$  and  $\setminus$ setboardfontencoding change these values.  $\setminus$ setboardfontsize $\{\langle size \rangle\}$  sets the font size to the value  $\{\langle size \rangle\}$  and the baselineskip to the total height of a square (there exists fonts where the square a not really square). The commands only set the values, they don't actually change the font. You need explicitly or implicitly a \boardfont command.

There isn't a \setboardfontshape{ $\{shape\}$  command as I couldn't see what an \itshape board should be. But if the need arise I could add it.

June 14, 2006 14 and 14 chessfss Version 1.2

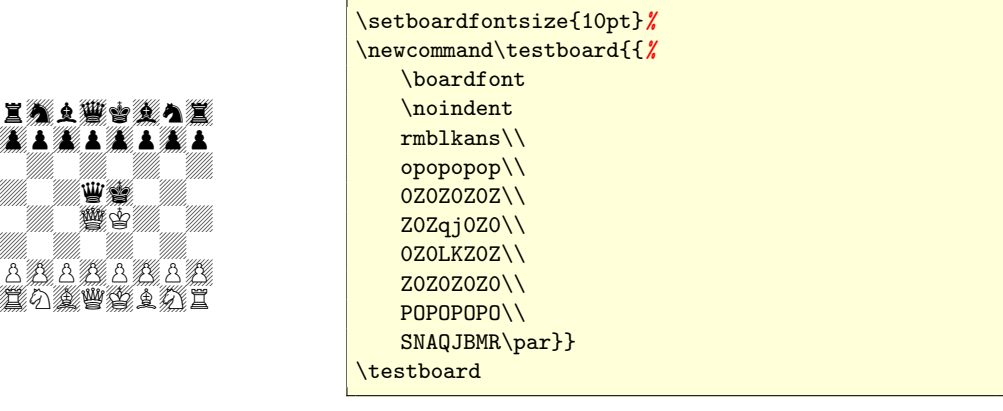

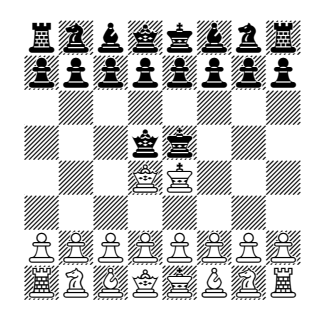

rmblkans opopopop

丝丝

POPOPOPO SNAQJBMR

\setboardfontsize{13pt} \setboardfontfamily{maya} \testboard

\WhiteKingOnWhite For each field of the board there is a command like \WhiteKingOnWhite. See table [2](#page-23-0) on page [24](#page-23-0) for all the names.

\cfss@WhiteKingOnWhite For each piece there is also an internal command. As in the case of the figurines \cfss@WhiteKingOnWhite and \WhiteKingOnWhite are not equal. The first is declared through \DeclareTextSymbol in the encoding file while the second is a normal macro which first set most font properties and then call the internal command. The difference can be seen in the following example.

> 宫, 皆  $\dot{\Xi}$ ,  $\dot{\Psi}$  $^{\circledast}$ , 喜

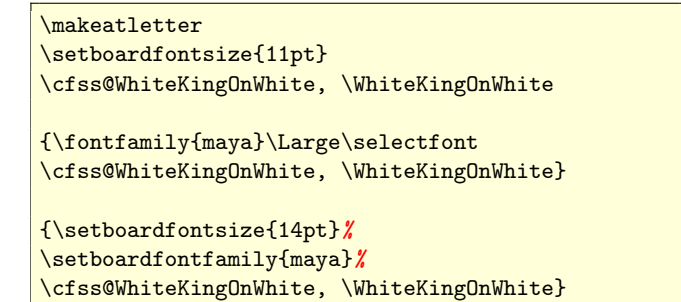

\cfss@getsquaresize \len@cfss@squarewidth \len@cfss@squaretotalheight \len@cfss@squaredepth

\getsquaresize In a simple life, the squares of the board would be square and the fontsize would be also the size of one square. In real life you shouldn't take for granted that in every font a square of the board is really square (that is that the length and the total height are equal), that the length of the square is exactly equal to the nominal font size, and that the baseline of a square is at the bottom.

June 14, 2006 15 chessfss Version 1.2

The package chessfss allocates three length registers called \len@cfss@squarewidth, \len@cfss@squaretotalheight and \len@cfss@squaredepth.

 $\setminus$ getsquarewidth $\{ReferencePiece\}$  will store in this length registers the width, the totalheight (that is the sum of the height and the depth) and the depth of the object given by the argument. In most cases  $\{\langle ReferencePrice\rangle\}$  should be the black empty square. \setboardfontsize e.g. calls \getsquarewidth{\BlackEmptySquare}.

If you want to make sure, that a piece sits on the baseline, you should raise it e.g. with  $\mathcal{\doteq}$   $\{PIECE\}$ 

### <span id="page-15-0"></span>5.3 Layers of Layers of Chars: Using and coloring composed chars

Coloring the simple board pieces doesn't work good as it colors everything: the field and the piece. To be able to use different colors one must compose a field char. I have defined different variants for such compositions. To be able to use them you must/should:

- use command names to insert the chars. The \testboard command used above will not work, or
- use a package like chessboard to print the board (\showboard of the package skak will not work)
- load a color package, as some of the masks are black by default and must get colors,
- have the newest version of the skaknew fonts (until now they are the only fonts that can use every encoding)
- load the encoding definition you want to use with fontenc (the package chessfss loads as default only the definition for the encoding LSB).

There are "good" compositions with piecemasks and fieldmasks and there are a bit dubious ones that use the normal chars of the LSB-encoding. I named the good ones that need an extended character set LSBC1, LSBC2 etc. I named the other ones (that can be used by every font that works with LSB) LSB1, LSB2 ...

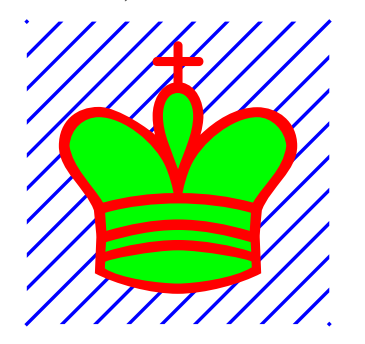

#### <span id="page-16-0"></span>5.4 The logical layers

I distinguish for different logical layers in the encodings.

name of layer examples description/comment

| fieldmask      | 67 I                    | Solid and opaque. Blocks out the background. The default<br>color of this char is black, and it should be used for white |
|----------------|-------------------------|----------------------------------------------------------------------------------------------------|
|                |                         | and black pieces and fields, so using correct colors is a must!                                                          |
| $_{\rm field}$ | 97.99.<br>14. 14. Mille | the transparent field with the small diagonals.                                                                          |
| piecemask      | ₩                       | solid and opaque, can be used to block out the background<br>or field lines in the inner of a piece.                     |
| piece          | 南島                      | font chars.                                                                                                    |

#### <span id="page-16-1"></span>5.5 The predefined encodings

\showchessboardencoding With \showchessboardencoding[ $\langle \text{fontfamily} \rangle$ ]  $\{ \langle \text{encoding} \rangle \}$  you get a small tabular that shows the characters used in the encoding and to which layer they belong. In the following tabulars of the predefined encodings the default colors of the basic chars are used. To see the effect of other colors use the command \setboardfontcolors described on page [20](#page-19-0) before \showchessboardencoding.

> As you see if you look at the "result" columns it is quite possible that you can't distinguish the black and white pieces or the pieces on white fields and the pieces on the black fields. In such cases it is your duty to add colors to the pieces or the fields – either manually or by using e.g. the commands of the package chessboard.

#### LSB

The LSB encoding uses only one layer, but two color commands: first the field color than the piece color.

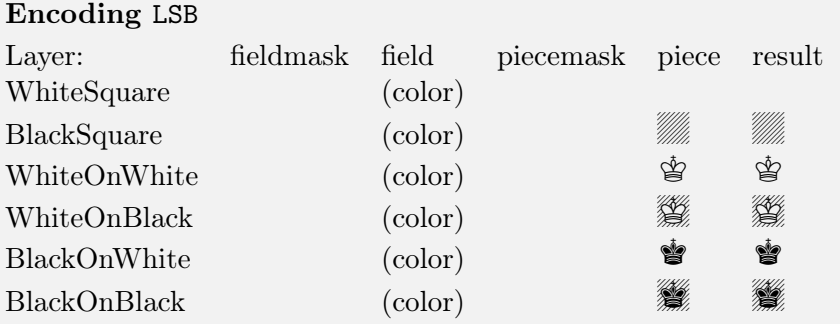

#### LSB1

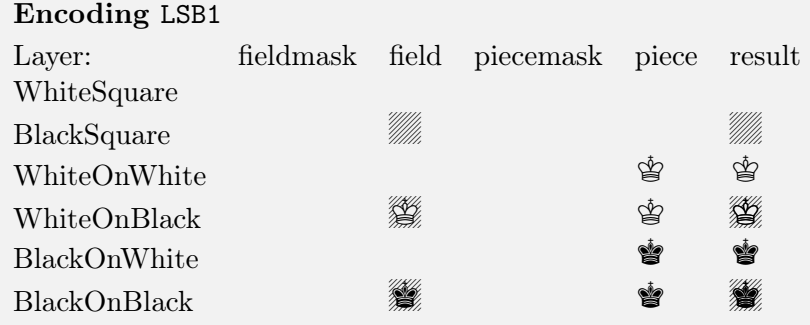

### LSB2

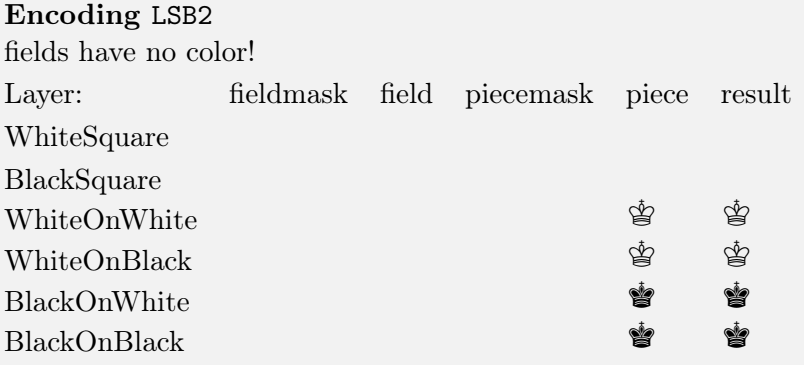

### LSB3

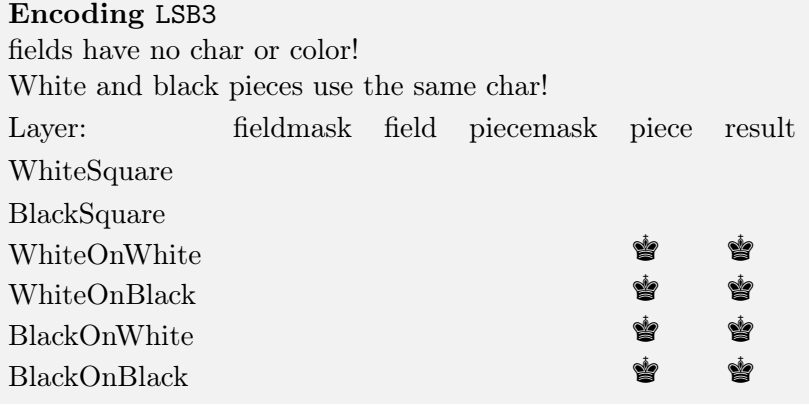

#### LSBC1

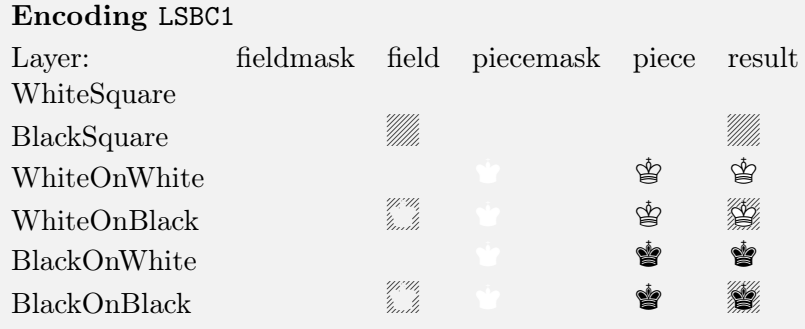

#### LSBC2

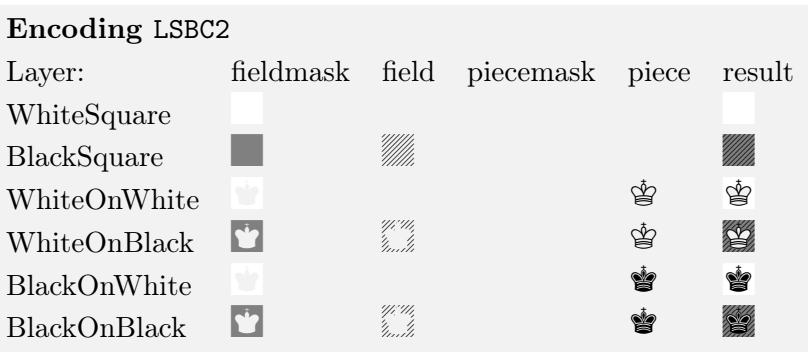

### LSBC3

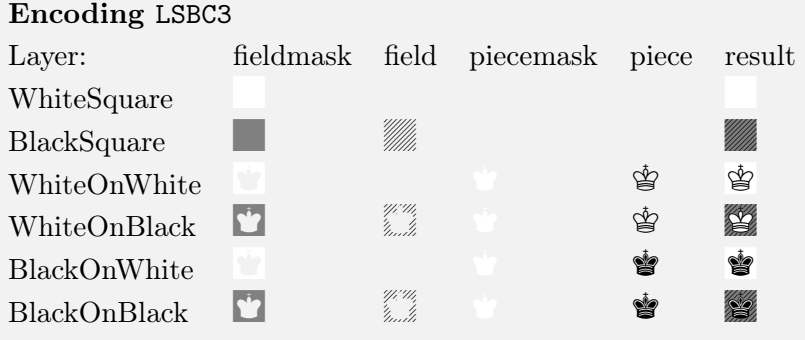

#### LSBC4

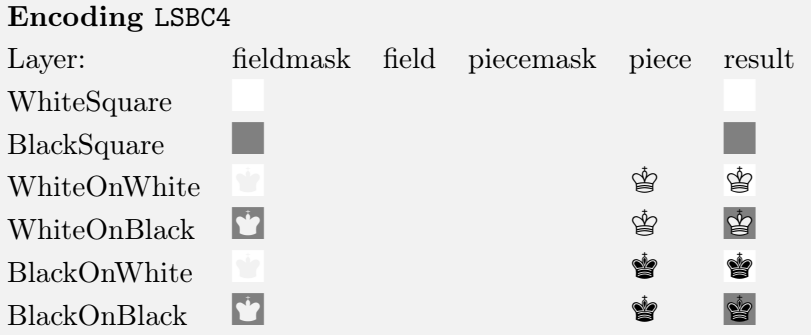

#### LSBC5

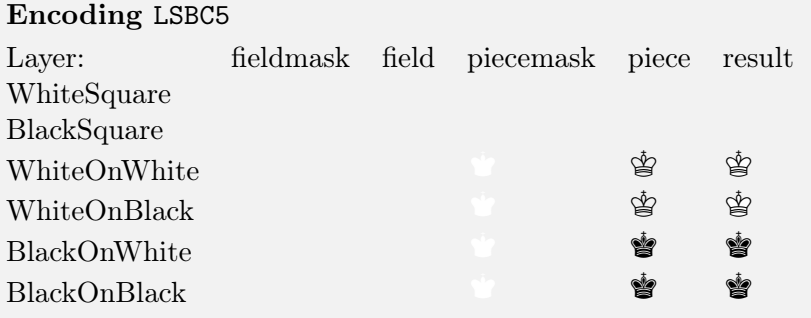

#### <span id="page-19-0"></span>5.6 Coloring the layers

To each of the four layers I associated color commands that are used in the definition of the composed chars and which can be used to change the color of the char used in this layer:

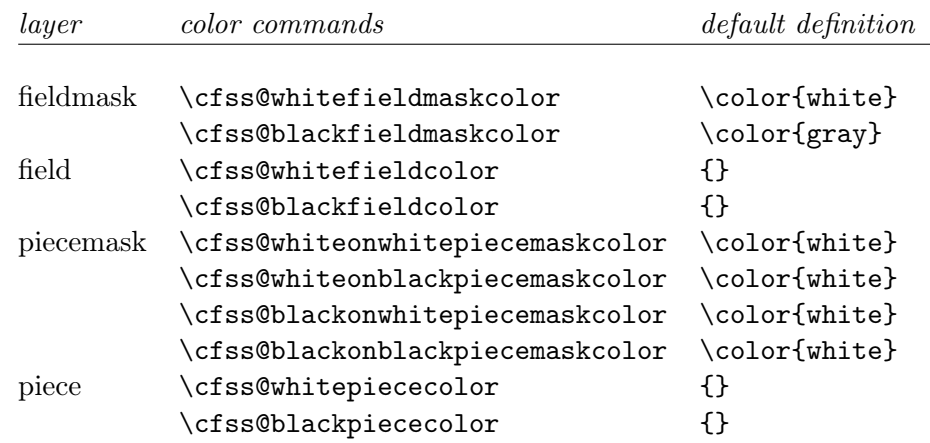

\setboardfontcolors With this command you can change the colors in the different layers. The command use a keyval syntax.

June 14, 2006 20 chessfss Version 1.2

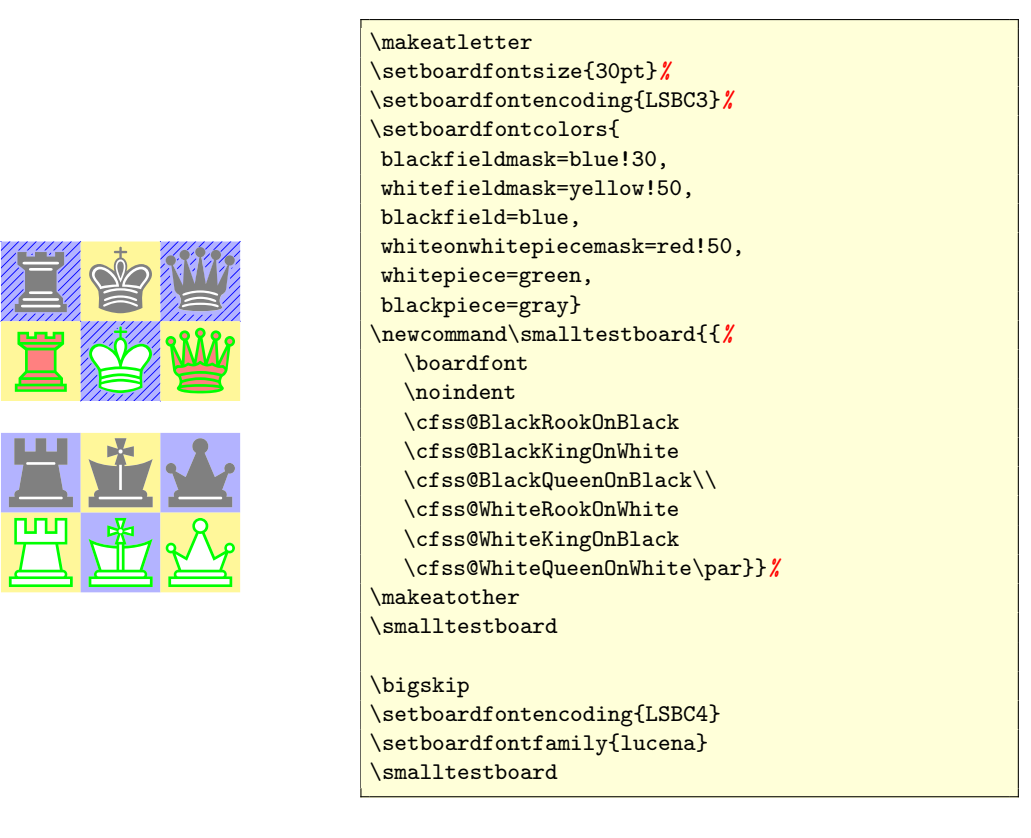

## <span id="page-20-0"></span>6 Using and changing the informator font

As for the figurines and for the board characters I declared an encoding for the informator symbols. But to tell the truth: this isn't really an encoding yet. You can't use it with other fonts as I put simply all the remainder chars of the skak fonts in it and so it contains symbols that are unique to the skak and skaknew font.

I plan to sort the symbols a bit in different sets (as textcomp is doing it). I will have to decide which symbols should be in this encoding. The two boardmarkers e.g. certainly aren't a must and should better be defined to pick up the characters directly from the skak fonts. On the other side symbols like ! and !? or  $\n\cdot \n\cdot \n(N)$  (which in the package skak is defined as  $\text{textfN}$  should perhaps be part of the encoding.

In the meantime you should consider the whole thing as under construction.

\infsymbol \cfss@inffontfamily \setinffontfamily

\inffont The "informator symbols" are symbols to comment a game.  $\inf$ font and  $\inf$ symbol $\{\langle text \rangle\}$ change the encoding to LSI and the fontfamily to \cfss@inffontfamily.

\cfss@inffontfamily can be changed with the command \setinffontfamily{ $\{family\}$ .

\wbetter For each piece there is a command to call the symbol directly, see table [3](#page-24-0) on page [25.](#page-24-0)

\cfss@wbetter For each Symbol there is also an internal command. Please read the explications for the

June 14, 2006 21 chessfss Version 1.2

figurines and the boardsymbol to understand the difference between the internal and the external commands.

 $\rightarrow \uparrow \triangle$ ,  $\rightarrow \uparrow \triangle$ ,  $\rightarrow$ ,  $\uparrow$ ,  $\triangle$ {\inffont ACE}, \infsymbol{ACE}, \withattack, \withinit, \withidea

#### Future plan: the NAG's

In PGN (the standard format to store chess games) some of the informator symbols can be coded with NAG's<sup>7</sup>. These consist of a dollar sign followed by a number. I plan to add to the package chessfss commands like \@namedef{\$1}{!} so that package writers can use \@nameuse{\$1} while parsing a pgn.

### <span id="page-21-0"></span>7 Other font changes

#### <span id="page-21-1"></span>7.1 Using and changing the font on the side of the board

\sidefont The package skak uses the commands \notationOn and \notationOff to enable the letters and numbers on the side of a board. So at first I called the commands to control this font e.g. \notationfont. Then I changed the names because the font could be confused with the font for the notation of the game (and because the commands were to long to get in the margins of this documentation).

> Like the board font this font should be a fix one. So every font property is set by \sidefont and \sidesymbol{ $\text{text}}$ . It's up to the package writers to use these commands in macros like \showboard!

> Some board fonts don't set the squares on the baseline. Package writers should therefor offer commands to move the notations up and down to get around this defiency.

#### <span id="page-21-2"></span>7.2 Changing the text font

As a default the package skak and texmate.sty use for the notation of a game the normal text font which is active at the start of a game. Each package offer commands to change this font. I don't know yet if I should define text commands e. g. like \chessifont, \chessiifont.

\sidesymbol \cfss@sidefontencoding \cfss@sidefontfamily \cfss@sidefontseries \cfss@sidefontshape \cfss@sidefontsize \setsidefontencoding \setsidefontfamily \setsidefontseries \setsidefontshape \setsidefontsize

June 14, 2006 22 chessfss Version 1.2

#### <span id="page-22-0"></span>7.3 Changing more than one font

\setchessfontfamily If you want to change both the board and the figurine font to the same new fam- \setallchessfontfamily ily, you can use \setchessfontfamily{ $\{family \}$ . To change all three families use  $\setminus$ setallchessfontfamily $\{\frac{mily}{\}$ .

### <span id="page-22-1"></span>8 Miscellaneous commands

The package chessfss defines some miscellaneous symbols commands. It is quite possible that they will in part go sometimes in the LSI encoding (and that symbols from LSI will go in this section).

\castlingchar \longcastling \shortcastling \novelty \chesscomment \various

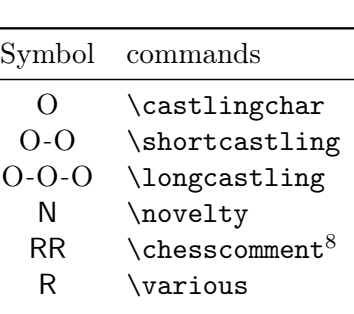

## <span id="page-22-3"></span><span id="page-22-2"></span>9 Character and command tables of the encodings

<span id="page-22-4"></span>

| Symbol | ASCII | commands                    |
|--------|-------|-----------------------------|
|        | K     | \symking, \cfss@symking     |
| ₩      | Q     | \symqueen, \cfss@symqueen   |
| 罝      | R.    | \symrook, \cfss@symrook     |
| ☝      | B     | \symbishop, \cfss@symbishop |
| ଜ      | N     | \symknight, \cfss@symknight |
|        | р     | \sympawn, \cfss@sympawn     |

Table 1: The characters in the LSF-encoding (figurine)

<sup>7</sup>Numeric Annotation Glyphs

<sup>&</sup>lt;sup>8</sup>A copy of this command exists under the name \comment. But this can give a clash with various verbatim packages.

| Symbol             | <b>ASCII</b>     | Description                                    | Command             |
|--------------------|------------------|------------------------------------------------|---------------------|
|                    | $\overline{0}$   | empty white square. A character that is        | \WhiteEmptySquare   |
|                    |                  | invisible, but it's there. But it isn't really |                     |
|                    |                  | a square, it only has a width: $\_\_$          |                     |
| MM.                | Z                | empty black square.                            | \BlackEmptySquare   |
| ♔                  | $\mathbf K$      | white king on white                            | \WhiteKingOnWhite   |
| Ý                  | $\mathbf k$      | black king on white                            | \BlackKingOnWhite   |
| KA.                | $\mathbf J$      | white king on black                            | \WhiteKingOnBlack   |
| T                  | j                | black king on black                            | \BlackKingOnBlack   |
| ₩                  | Q                | white queen on white                           | \WhiteQueenOnWhite  |
| ₩                  | $\mathbf{q}$     | black queen on white                           | \BlackQueenOnWhite  |
| 瓣                  | $\Gamma$         | white queen on black                           | \WhiteQueenOnBlack  |
| 鸑                  | $\mathbf{l}$     | black queen on black                           | \BlackQueenOnBlack  |
| 罝                  | $\mathbf R$      | white rook on white                            | \WhiteRookOnWhite   |
| 罝                  | $\bf r$          | black rook on white                            | \BlackRookOnWhite   |
| $\sum_{i=1}^{n+1}$ | S                | white rook on black                            | \WhiteRookOnBlack   |
| 灙                  | S                | black rook on black                            | \BlackRookOnBlack   |
| 鱼                  | $\bf{B}$         | white bishop on white                          | \WhiteBishopOnWhite |
| 鱼                  | $\mathbf b$      | black bishop on white                          | \BlackBishopOnWhite |
| A<br>T             | $\boldsymbol{A}$ | white bishop on black                          | \WhiteBishopOnBlack |
| William            | a                | black bishop on black                          | \BlackBishopOnBlack |
| $\varphi$          | ${\bf N}$        | white knight on white                          | \WhiteKnightOnWhite |
| Ą                  | $\mathbf n$      | black knight on white                          | \BlackKnightOnWhite |
| HK.                | M                | white knight on black                          | \WhiteKnightOnBlack |
| XX                 | m                | black knight on black                          | \BlackKnightOnBlack |
| Å                  | ${\bf P}$        | white pawn on white                            | \WhitePawnOnWhite   |
| $\blacktriangle$   | $\mathbf{p}$     | black pawn on white                            | \BlackPawnOnWhite   |
| NG<br>T            | $\overline{O}$   | white pawn on black                            | \WhitePawnOnBlack   |
| N<br>Ma            | $\mathbf O$      | black pawn on black                            | \BlackPawn0nBlack   |

<span id="page-23-0"></span>Table 2: The characters in the LSB-encoding (board)

| Symbol             | <b>ASCII</b>              | command,         | Symbol                         | <b>ASCII</b>              | command       |
|--------------------|---------------------------|------------------|--------------------------------|---------------------------|---------------|
| $^{+}$             | $^{+}$                    | \checksymbol     | $\pm$                          | $\mathbf c$               | \wupperhand   |
|                    |                           | \castlinghyphen, | $\overline{O}$                 | $\mathbf d$               | \doublepawns  |
|                    |                           | used only in O-O | $\overline{+}$                 | e                         | \bupperhand   |
| $\rightarrow$      | A                         | \withattack      | $\pm$                          | f                         | \wbetter      |
|                    | $\mathcal{C}$             | \withinit        | $\overline{+}$                 | g                         | \bbetter      |
| $\odot$            | $\mathbf D$               | \zugzwang        | $+-$                           | $\boldsymbol{\mathrm{h}}$ | \wdecisive    |
| Δ                  | E                         | \withidea        | $-+$                           | i                         | \bdecisive    |
| $\Box$             | $\mathbf{F}$              | \onlymove        | $=$                            | j                         | \equal        |
| ⇗                  | G                         | \diagonal        | $\infty$                       | $\mathbf k$               | \unclear      |
| $\Leftrightarrow$  | H                         | \file            |                                | 1                         | \chesssee     |
| $\boxplus$         | I                         | \centre          | $\#$                           | m                         | \mate         |
| $\times$           | ${\bf J}$                 | \weakpt          | $\overline{\overline{\infty}}$ | $\mathbf n$               | \compensation |
| $\bot$             | L                         | \ending          | æ                              | $\overline{O}$            | \opposbishops |
| $\ll$              | M                         | \qside           | $O \cdot O$                    | q                         | \seppawns     |
| $\gg$              | $\mathcal{O}$             | \kside           | δ                              | $\bf r$                   | \passedpawn   |
| $\vert\vert$       | $\mathbf P$               | \etc             | ₽                              | $\rm S$                   | \samebishops  |
| $\rm{>}$           | S                         | \morepawns       | $\mathcal{C}$                  | t                         | \devadvantage |
| $\oplus$           | $\mathbf T$               | \timelimit       | $\circ$                        | <b>u</b>                  | \unitedpawns  |
| О                  | U                         | \moreroom        | $\overline{\phantom{a}}$       | $\mathbf{V}$              | \with         |
| $\leftrightarrows$ | $\boldsymbol{\mathrm{V}}$ | \counterplay     |                                | W                         | \without      |
| $\times$           | X                         | \capturesymbol   | $\times$                       | $\mathbf x$               | (boardmarker) |
| 呾                  | $\mathbf{a}$              | \bishoppair      | O                              | y                         | (boardmarker) |
| $\curvearrowright$ | $\mathbf b$               | \betteris        |                                |                           |               |

<span id="page-24-0"></span>Table 3: The characters in the LSI-encoding (informator symbols)<sup>*a*</sup>

<sup>a</sup>Remark: You shouldn't rely on the fact that other informator fonts that you may find somewhere have exactly the same characters.

June 14, 2006 25 chessfss Version 1.2

## <span id="page-25-0"></span>10 Converting and installing a ttf-chessfont or a type1-chessfont for use with the package skak

In the following I describe how to convert ttf-chessfont to true type. In the mean time I have put a lot of the files for chessfonts on CTAN. You find them in the folder /fonts/chess/enpassant. I wasn't able to reach every author of the fonts, so I couldn't each the .pfb of each font. For this fonts you will have to do the conversion yourself. But at least you don't have to write all the .enc and .fd-files.

#### <span id="page-25-1"></span>10.1 Attention

- 1. The fonts come with various character sets. Some have board and figurine symbols in one file, some put them in several files, some have borders for the diagramm, some has some other symbols. I tried up to now neither to get rid of the symbols not needed in the package skak, nor to access the non-standard symbols.
- 2. Not every font worked for me. E.g. I wasn't able to convert an old font that came with chessbase.
- 3. I'm using Windows. I'm quite sure it should work on other OS's too, but I have no idea how.
- 4. I have no idea if the quality of the fonts I got is good and if all this couldn't be done better.
- 5. I'm using a rather long naming scheme (I'll describe it below). I did it because I would have gone mad with only 8 characters. If you need a 8.3-naming scheme, invent it.
- 6. I'm only describing how to get figurine and board characters. I hadn't had the time yet to look for other informator fonts.
- 7. I converted mostly free fonts that I found at <http://www.enpassant.dk/>. I'm quite sure that it is no problem to use them in private documents. But I won't distribute the pfb without the consent of the authors. If you want to use the fonts for a commercial project, you should perhaps ask the authors first.

#### <span id="page-25-2"></span>10.2 The naming scheme

I used a naming scheme with long filenames that tries more or less to follow the Karl Berry scheme.

All my fontnames start with chess- (the "foundry"). Then follows the name of the font family e.g. alfonso- and a string to describe the fontseries and the fontshape e.g. bit- for a bold and italic font (the defaults m (medium) and n (normal) are omitted).

June 14, 2006 26 chessfss Version 1.2

Then follows a string for the encoding:  $1sf$ ,  $1sb$  and  $1si$  for the skak-encoded fonts. Fonts that have additional chars like piecemasks or fieldmask (or where chars from the standard LSB-set are missing) gets at the end a binary number: 1 indicates that char set exists in the font, 0 that is is missing. The char sets are (in this order): solid field mask, transparent field mask, piecemask, pieces on black fields. So a standard LSB-font should get the endnumber -0001 (which I omit). The new skakfonts would get the ending 1111, the lucena fonts has the ending 1001, and a know of a fritz font with the characters 1000 (no pieces on black fields).

For the raw fonts I used the keyword raw together with some information about the character set, e.g. board-fig-raw for a font with board and figurines characters. All fonts that I converted are scalable so I didn't need to put a size information in the name, but if needed one should put it at the very end.

#### <span id="page-26-0"></span>10.2.1 Example

The board font of the skak font (skak10) would have the name chess-skak-lsb-10.tfm in my naming scheme.

The fonts (skakf10 and skakf10b) are a bit more difficult. They contain figurines and informator symbols, so from the point of view of the package skak each represent two fonts and should have two names: chess-skak-lsf-10.tfm/chess-skak-lsi-10.tfm and chess-skak-b-lsf-10.tfm/chess-skak-b-lsi-10.tfm. One could implement this by copying the tfm files, but I don't think one should do it only for the sake of the purety of the naming scheme. So I sticked on the original names of this family.

#### <span id="page-26-1"></span>10.3 Testing of the fonts

To test the raw and the reencoded fonts, you should get aquainted with nfssfont.tex which you can find on your system. It is quite easy: Compile the document, it will ask you for a font, type the name of the tfm-file (without the ending) and then "enter". Then type \table\bye to get a fonttable.

The main problem with **nfssfont**.tex is that it doesn't show you invisible characters like the empty white field. To get small boxes around each character, save the file under another name. Then insert in the definition of  $\def\$ : an  $\fbox{\boldmath{\delta}}$  command:  $\label{thm:main} $$\def\: {\setbox0=}\hbox{{\bf\char\n}}$ 

When you install and test a new board font, you should make sure, that you test all characters. The \testboard from subsection [5](#page-12-0) ist quite useful in this respect.

If you get errors you can use these rules of thump: If  $\mathbb{F}$ F<sub>E</sub>X or pdf $\mathbb{F}$ F<sub>E</sub>X complain during the setting of the document about problems with the font, there is in most cases a problem with the  $\mathsf{tfm}$  files. If dvips complains (or pdfLAT<sub>EX</sub> at the end while inserting

June 14, 2006 27 chessfss Version 1.2

the pfb files) there is a problem with the map files or the pfb files. If YAP complains, it doesn't find the afm files.

### <span id="page-27-0"></span>10.4 Quick installation guide

Basically you have to do:

- 1. Convert a ttf-font to a pfb-font.
- 2. Reencode the font, so that the figurine characters are at the correct position and/or reencode the font, so that the board characters are at the correct position.
- 3. Make reencoded tfm-files, and store everything where it belong,
- 4. Tell the drivers where to find the pfb-font (and how to reencode it),
- 5. Tell LAT<sub>E</sub>X the encoding and the fontfamily name of the font $(s)$ .
- 6. Update all databases and maps and test the new font.

#### <span id="page-27-1"></span>10.5 A more complete installation guide

Ok, let's start.

#### <span id="page-27-2"></span>10.5.1 Convert a ttf-font to a pfb-font.

- 1. Get yourself a working ttf2pt1. All I needed to do was to put ttf2pt1.exe, tl80ttf.dll, tl80freetype2.dll in a folder. All files I found on CTAN in some binaries of fptex.
- 2. Get a free chess font. E.g. alfonso.zip from <http://www.enpassant.dk/>. Alfonso is a font with figurine and board characters, so we have to make two tfm-files out of it.
- 3. Unpack the zip-file and put the ttf-file alfoches.ttf into the folder with ttf2pt1.exe.
- 4. Open a command shell, and switch to this folder. Then use the command

ttf2pt1 -b alfoches.ttf chess-alfonso-board-fig-raw

If everything worked fine, you should get a afm and a pfb-file. (I also got a lot of messages that I ignored).

June 14, 2006 28 chessfss Version 1.2

5. Continue with

afm2tfm chess-alfonso-board-fig-raw

 $a$ fm2tfm is part of your T<sub>E</sub>X-installation and so should work out of the box. You will get a tfm-file. afm2tfm will also tell you the internal fontname Chess-Alfonso-X of the font. You will need it for the map-file, so note this name somewhere.

#### <span id="page-28-0"></span>10.5.2 Installing the type1-fonts – the brute force methode

**Reencode the fonts** This is the tedious part of the installing process. You need a list that tells the drivers like dvips or pdfTEX under which name they can find the requested piece in the fonts. Such lists are stored in .enc-files.

So you need two encoding files so that you can push the figurines and the board characters to the correct position for the package skak. Sadly the different authors of free chess fonts didn't use always the same internal glyph name for a character. Often they simply used the name of the ASCII-character which is on the position where they decided to put the piece – and different author used different positions. In the appendix you will find chess-fig.enc and chess-board.enc. You can use them for fonts from the author of our example font, Armando H. Marroquin. If they don't work for another font, you should open the afm-file and try to find out under which name the characters are stored and change the glyph names in the enc-files accordingly.

Some board fonts don't have a real empty white square. In the package skak you can define \renewcommand\WhiteEmptySquare{{\rule{\squarelength}{0pt}}} in your document as a workaround. But a better solution is to use a virtual font to repair the font.

#### Attention!!!

In .enc-files encodings are surrounded by the name declaration of the encoding:

/EncodingName[ . . . ] def.

I have never tried if is possible to put more than one encoding definition in one .enc-file. But I have learn, that dvips don't like it, if you use the same encoding name in two files: dvips doesn't load the new file but simply reuse the old defined encoding. So you must make sure that every encoding has an unique name.

Make reencoded tfm-files Now you need to call (each command on one line)

```
afm2tfm chess-alfonso-board-fig-raw.afm
```
-T chess-fig.enc chess-alfonso-lsf.tfm

and

June 14, 2006 29 chessfss Version 1.2

```
afm2tfm chess-alfonso-board-fig-raw.afm
 -T chess-board.enc chess-alfonso-lsb.tfm
```
Then copy all the  $tfm$ ,  $afm$  and  $pfb$ -files where they belong in your T<sub>E</sub>X-system (see the FAQ-pointers in [3.5\)](#page-6-0).

Change the map-files Open a new (if this is your first font) textdocument in your editor, write on three lines (ignore the line breaks)

```
chess-alfonso-board-fig-raw Chess-Alfonso-X
   <chess-alfonso-board-fig-raw.pfb
```
chess-alfonso-lsf Chess-Alfonso-X " ChessFigEncoding ReEncodeFont " <chess-fig.enc <chess-alfonso-board-fig-raw.pfb

```
chess-alfonso-lsb Chess-Alfonso-X " ChessBoardEncoding ReEncodeFont "
   <chess-board.enc <chess-alfonso-board-fig-raw.pfb
```
in this document and save it, e.g. as chess map to a folder where your TFX-system looks for fontmaps. (/localtexmf/dvips/... is a good place).

Then add chess.map to your local updmap.cfg.

Tell ET<sub>F</sub>X about the new fonts Informations about fonts are stored normally in  $\epsilon$ encoding><fontfamily>.fd files. As the package chessfss use three different encodings which only one or two fonts in each family, you would get a lot of small fd files. To make life easier, the package chessfss inputs at the end of the package a file chessfss.cfg if it exists. An example chessfss-ex.cfg comes with the package.

So either open a new textdocument (or an existing chessfss.cfg), add the lines

```
%%%% alfonso %%%%
\DeclareFontFamily{LSF}{alfonso}{}
 \DeclareFontShape{LSF}{alfonso}{m}{n}{<-> chess-alfonso-lsf}{}
\DeclareFontFamily{LSB}{alfonso}{}
 \DeclareFontShape{LSB}{alfonso}{m}{n}{<-> chess-alfonso-lsb}{}
```
and save the document as chessfss.cfg e.g. in localtexmf/tex/latex/chessfss/. Or put the line in files named lsfalfonso.fd and lsfalfonso.fd.

If you want to use the composed encodings LSB1, LSB2 and LSB3 too, you should put the following lines (here for LSB1, adapt for the other encodings) in files lsb1alfonso.fd,  ${\tt lsb2alfons}$ o.fd or  ${\tt lsb3alfons}$ o.fd $9$ :

June 14, 2006 30 chessfss Version 1.2

 $^{9}$ Don't put them in chessfss.cfg, the experimental encodings aren't declared by default in the package chessfss

```
\DeclareFontFamily{LSB1}{alfonso}{}
 \DeclareFontShape{LSB1}{alfonso}{m}{n}{<-> chess-alfonso-lsb}{}
```
#### <span id="page-30-0"></span>10.5.3 Update all databases and maps and test the new fonts

Renew your filename database e.g. for Miktex with initexmf -u and call updmap, e.g. with initexmf --mkmaps.

Try nfssfont.tex on the fonts chess-alfonso-board-fig-raw and chess-alfonso-lsb to understand how the encoding vector changes the character set and the order of the fonts.

Try the new fontfamily by using \setchessfontfamily{alfonso} in a test document.

You will get a warning during the test, when you use  $\mathrm{Lg. E.g.}$ 

```
LaTeX Font Warning: Font shape 'LSF/alfonso/bx/n' undefined (Font)
using 'LSF/alfonso/m/n' instead on input line 9.
```
As already mentioned, there is nothing to worry about. If you don't like such warnings, learn (e.g. by reading fntguide.tex or the LATEX Companion) which \DeclareFontShape command you need to get silence substitutions.

#### <span id="page-30-1"></span>10.5.4 Installing a type1 chess font with fontinst

The brute force method has some faults: One can't correct missing glyph like the empty square. In some board fonts the square have other baselines than in the skak-fonts which can disturb board building commands. And perhaps you would like to adjust some glyphs e.g. make them a bit larger.

All this can be corrected by using virtual fonts and the package fontinst for the installation. One needs files lsf.etx, lsb.etx and lsi.etx that describes the encoding, mtx-files that describes the adjustions and then one should use a tex file with commands like

```
\installfont{<fontname>}{<fromafm>,<mtx>}{<enc>}{<enc>}{<family>}
 {<series>}{<shape>}{}
```
I haven't yet done it for a full font. And I will have to understand yet how I should handle the different names for the same glyph. So I will add more detailed instructions later.

June 14, 2006 31 chessfss Version 1.2

#### <span id="page-31-0"></span>10.6 chess-fig-example-enc.enc – an example

```
You must replace the asterixes by the name of the chars or /.notdef
```

```
/Chess***FigEncoding[
\chi_{0x}/.notdef /.notdef /.notdef /.notdef /.notdef /.notdef /.notdef /.notdef
/.notdef /.notdef /.notdef /.notdef /.notdef /.notdef /.notdef /.notdef
\chi_{1x}/.notdef /.notdef /.notdef /.notdef /.notdef /.notdef /.notdef /.notdef
/.notdef /.notdef /.notdef /.notdef /.notdef /.notdef /.notdef /.notdef
%2x
/.notdef /.notdef /.notdef /.notdef /.notdef /.notdef /.notdef /.notdef
/.notdef /.notdef /.notdef /.notdef /.notdef /.notdef /.notdef /.notdef
\chi_{3x}/.notdef /.notdef /.notdef /.notdef /.notdef /.notdef /.notdef /.notdef
/.notdef /.notdef /.notdef /.notdef /.notdef /.notdef /.notdef /.notdef
\frac{3}{4}x/.notdef /.notdef
%% Bishop
/***
/.notdef /.notdef /.notdef /.notdef /.notdef
/.notdef /.notdef /.notdef
%% King
/*** /.notdef /.notdef
%% Knight
/*** /.notdef
%5x
/.notdef
%% Queen
/***
%%Rook
/*** /.notdef /.notdef /.notdef /.notdef /.notdef
/.notdef /.notdef /.notdef /.notdef /.notdef /.notdef /.notdef /.notdef
%6x
/.notdef /.notdef /.notdef /.notdef /.notdef /.notdef /.notdef /.notdef
/.notdef /.notdef /.notdef /.notdef /.notdef /.notdef /.notdef /.notdef
%7x Pawn
/*** /.notdef /.notdef /.notdef /.notdef /.notdef /.notdef /.notdef
/.notdef /.notdef /.notdef /.notdef /.notdef /.notdef /.notdef /.notdef
%8x
/.notdef /.notdef /.notdef /.notdef /.notdef /.notdef /.notdef /.notdef
/.notdef /.notdef /.notdef /.notdef /.notdef /.notdef /.notdef /.notdef
\chi_{.9x}/.notdef /.notdef /.notdef /.notdef /.notdef /.notdef /.notdef /.notdef
/.notdef /.notdef /.notdef /.notdef /.notdef /.notdef /.notdef /.notdef
%Ax
/.notdef /.notdef /.notdef /.notdef /.notdef /.notdef /.notdef /.notdef
/.notdef /.notdef /.notdef /.notdef /.notdef /.notdef /.notdef /.notdef
ZBx/.notdef /.notdef /.notdef /.notdef /.notdef /.notdef /.notdef /.notdef
/.notdef /.notdef /.notdef /.notdef /.notdef /.notdef /.notdef /.notdef
\chi_{Cx}/.notdef /.notdef /.notdef /.notdef /.notdef /.notdef /.notdef /.notdef
```
June 14, 2006 32 chessfss Version 1.2

```
/.notdef /.notdef /.notdef /.notdef /.notdef /.notdef /.notdef /.notdef
\chi_{Dx}/.notdef /.notdef /.notdef /.notdef /.notdef /.notdef /.notdef /.notdef
/.notdef /.notdef /.notdef /.notdef /.notdef /.notdef /.notdef /.notdef
%Dx
/.notdef /.notdef /.notdef /.notdef /.notdef /.notdef /.notdef /.notdef
/.notdef /.notdef /.notdef /.notdef /.notdef /.notdef /.notdef /.notdef
%Ex
/.notdef /.notdef /.notdef /.notdef /.notdef /.notdef /.notdef /.notdef
/.notdef /.notdef /.notdef /.notdef /.notdef /.notdef /.notdef /.notdef
] def
```
### <span id="page-32-0"></span>10.7 chess-board-example-enc.enc – an example

```
You must replace the asterixes by the name of the chars or /.notdef
```

```
/Chess***BoardEncoding[
\chi_{0x}/.notdef /.notdef /.notdef /.notdef /.notdef /.notdef /.notdef /.notdef
/.notdef /.notdef /.notdef /.notdef /.notdef /.notdef /.notdef /.notdef
\chi_{1x}/.notdef /.notdef /.notdef /.notdef /.notdef /.notdef /.notdef /.notdef
/.notdef /.notdef /.notdef /.notdef /.notdef /.notdef /.notdef /.notdef
\chi_{2x}/.notdef /.notdef /.notdef /.notdef /.notdef /.notdef /.notdef /.notdef
/.notdef /.notdef /.notdef /.notdef /.notdef /.notdef /.notdef /.notdef
%3x%WhiteSquare
/***
%solid king fieldmask
/***
%solid knight fieldmask
/***
%solid rook fieldmask
/***
%solid bishop fieldmask
/***
%solid queen fieldmask
/***
%solid pawn fieldmask
/***
/.notdef
/.notdef /.notdef /.notdef /.notdef /.notdef /.notdef /.notdef /.notdef
\chi_{A,x}/.notdef
%WBishopOnBlack
/***
%WBishopOnWhite
/***
/.notdef /.notdef /.notdef /.notdef /.notdef
/.notdef /.notdef
%WKingOnBlack
```
June 14, 2006 33 chessfss Version 1.2

/\*\*\* %WKingOnWhite /\*\*\* %WQueenOnBlack /\*\*\* %WKnightOnBlack /\*\*\* %WKnightOnWhite /\*\*\* %WPawnOnBlack /\*\*\* %5x %WPawnOnWhite /\*\*\* %WQueenOnWhite /\*\*\* %WRookOnWhite /\*\*\* %WRookOnBlack /\*\*\* %king piecemask /\*\*\* %knight piecemask /\*\*\* %rook piecemask /\*\*\* %bishop piecemask /\*\*\* %queen piecemask /\*\*\* %pawn piecemask /\*\*\* %BlackSquare /\*\*\* /.notdef /.notdef /.notdef /.notdef /.notdef %6x /.notdef %BBishopOnBlack /\*\*\* %BBishopOnWhite /\*\*\* /.notdef /.notdef /.notdef /.notdef /.notdef /.notdef /.notdef %BKingOnBlack /\*\*\* %BKingOnWhite /\*\*\* %BQueenOnBlack /\*\*\* %BKnightOnBlack /\*\*\* %BKnightOnWhite /\*\*\* %BPawnOnBlack

June 14, 2006 34 chessfss Version 1.2

```
/***
%7x
%BPawnOnWhite
/***
%BQueenOnWhite
/***
%BRookOnWhite
/***
%BRookOnBlack
/***
/.notdef /.notdef /.notdef /.notdef
/.notdef /.notdef
%solid black fieldmask
/***
/.notdef /.notdef /.notdef /.notdef /.notdef
\ell<sup>8x</sup>
/.notdef /.notdef /.notdef /.notdef /.notdef /.notdef /.notdef /.notdef
/.notdef /.notdef /.notdef /.notdef /.notdef /.notdef /.notdef /.notdef
%9x
/.notdef /.notdef /.notdef /.notdef /.notdef
%king fieldmask
/***
%knight fieldmask
/***
%rook fieldmask
/***
%bishop fieldmask
/***
%queen fieldmask
/***
%pawn fieldmask
/***
/.notdef /.notdef /.notdef /.notdef /.notdef
\mathscr{X}A x/.notdef /.notdef /.notdef /.notdef /.notdef /.notdef /.notdef /.notdef
/.notdef /.notdef /.notdef /.notdef /.notdef /.notdef /.notdef /.notdef
%Rx
/.notdef /.notdef /.notdef /.notdef /.notdef /.notdef /.notdef /.notdef
/.notdef /.notdef /.notdef /.notdef /.notdef /.notdef /.notdef /.notdef
\chi_{Cx}/.notdef /.notdef /.notdef /.notdef /.notdef /.notdef /.notdef /.notdef
/.notdef /.notdef /.notdef /.notdef /.notdef /.notdef /.notdef /.notdef
%Dx
/.notdef /.notdef /.notdef /.notdef /.notdef /.notdef /.notdef /.notdef
/.notdef /.notdef /.notdef /.notdef /.notdef /.notdef /.notdef /.notdef
\mathscr{X}Dx/.notdef /.notdef /.notdef /.notdef /.notdef /.notdef /.notdef /.notdef
/.notdef /.notdef /.notdef /.notdef /.notdef /.notdef /.notdef /.notdef
%Ex/.notdef /.notdef /.notdef /.notdef /.notdef /.notdef /.notdef /.notdef
/.notdef /.notdef /.notdef /.notdef /.notdef /.notdef /.notdef /.notdef
] def
```
June 14, 2006 35 chessfss Version 1.2

## <span id="page-35-0"></span>11 Fontnames and other informations

I here list every font I installed up to now, along with all names needed (the internal fontname, the name used in TeX), and the needed encoding vector. With the exception of the original font skak all are type1 fonts mostly converted from true type fonts.

### Alfonso

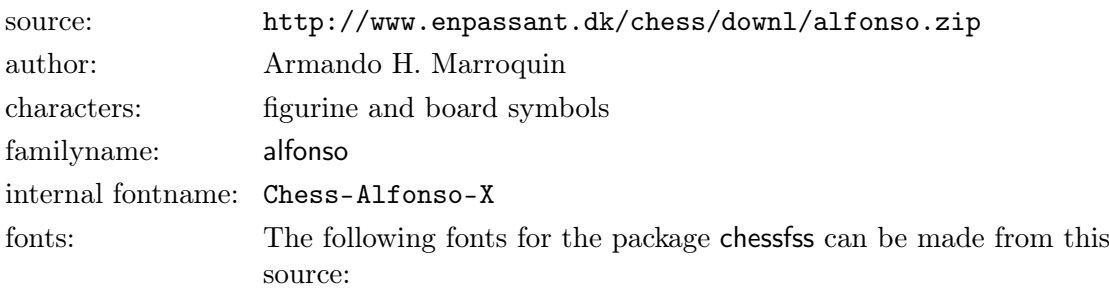

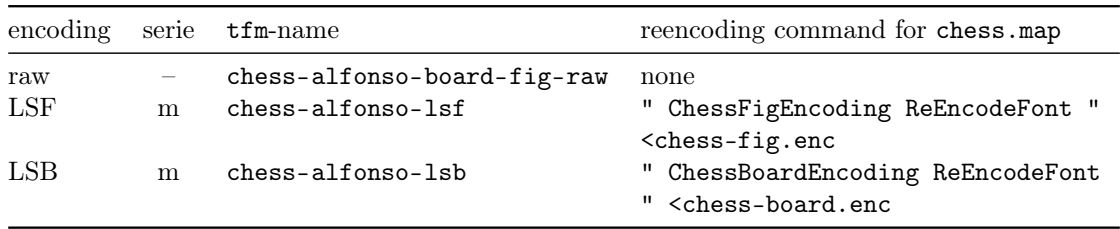

## Alpha

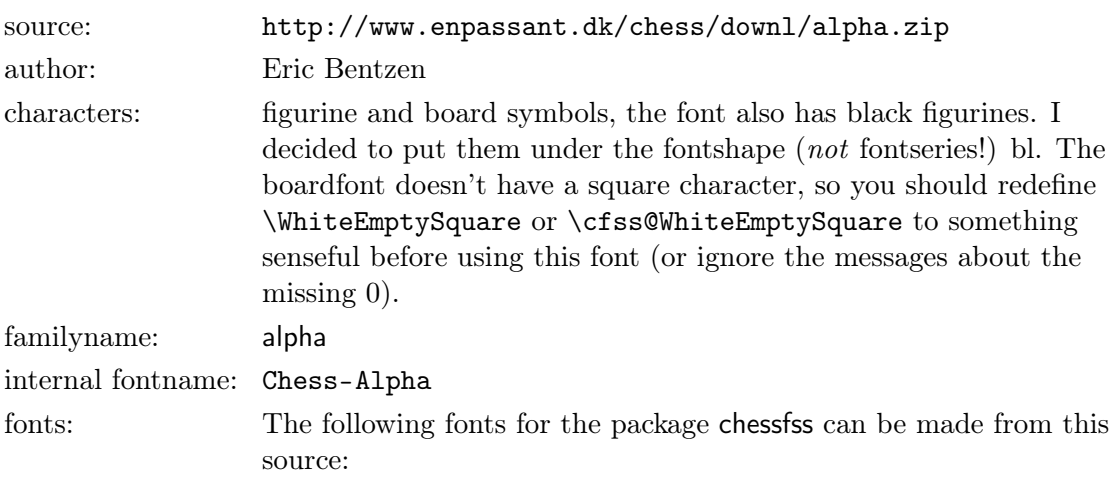

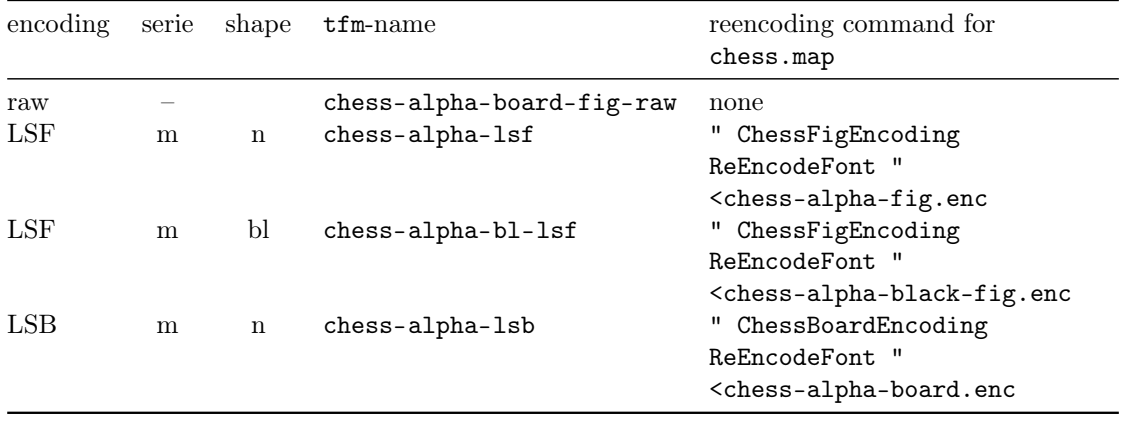

#### Aventurer

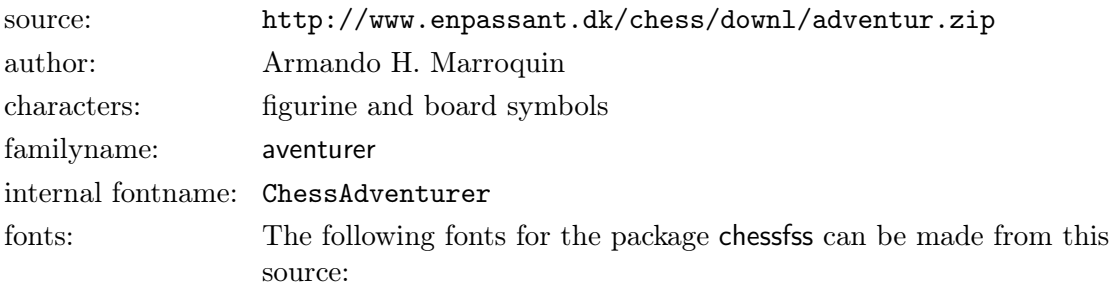

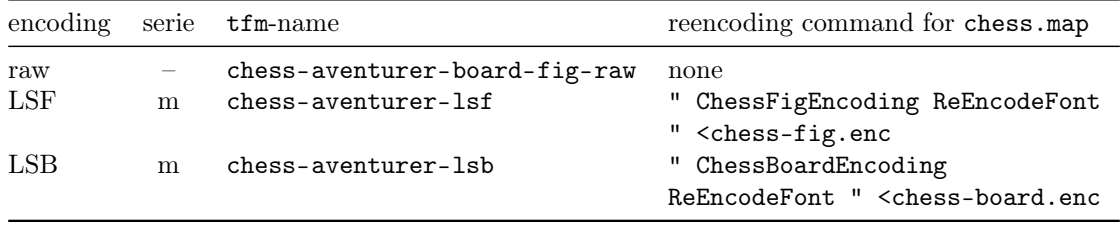

## Berlin

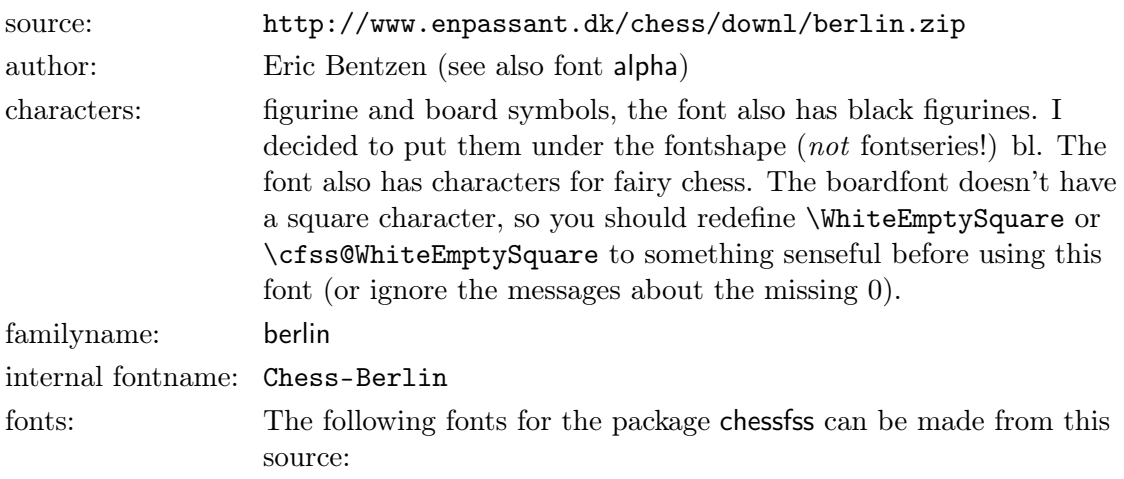

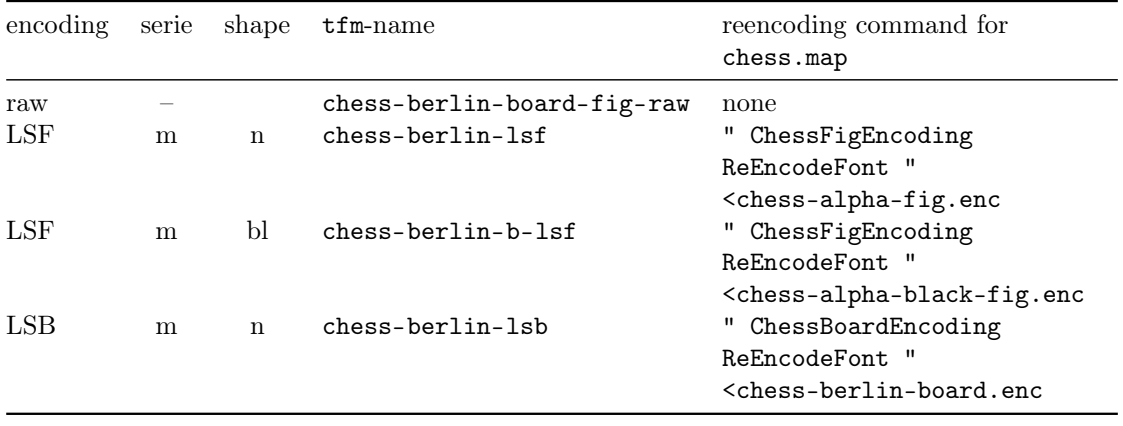

### Cases

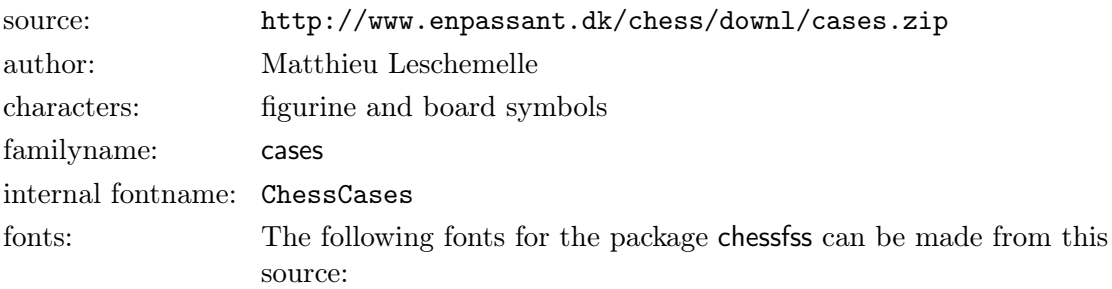

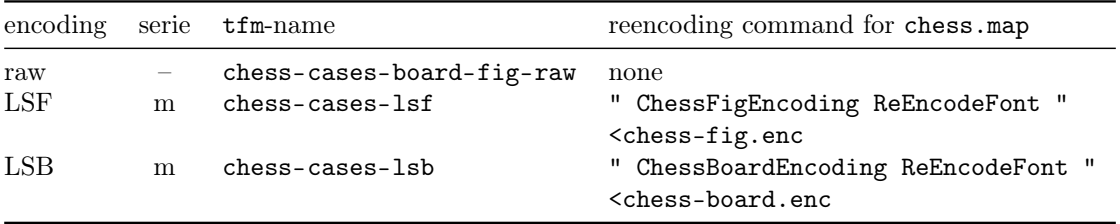

## Cheq

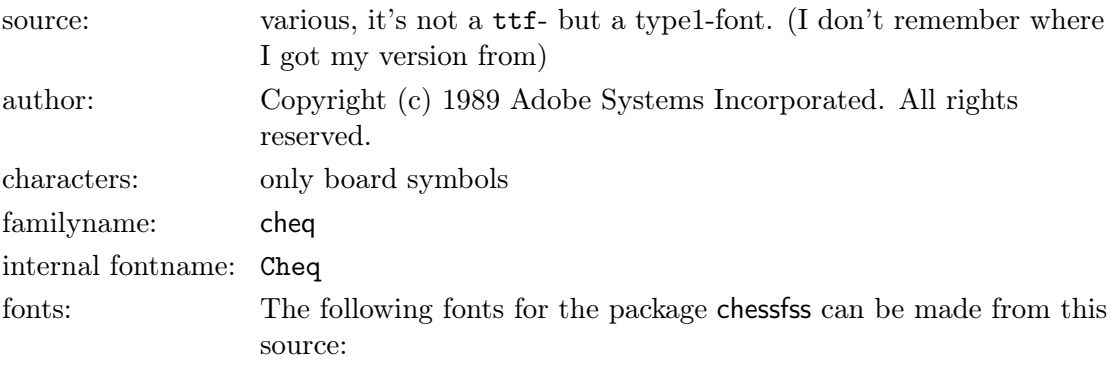

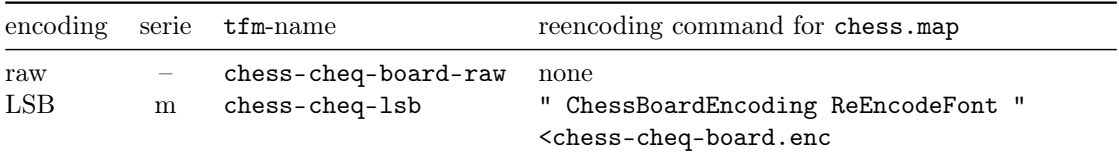

June 14, 2006 40 chessfss Version 1.2

## Condal

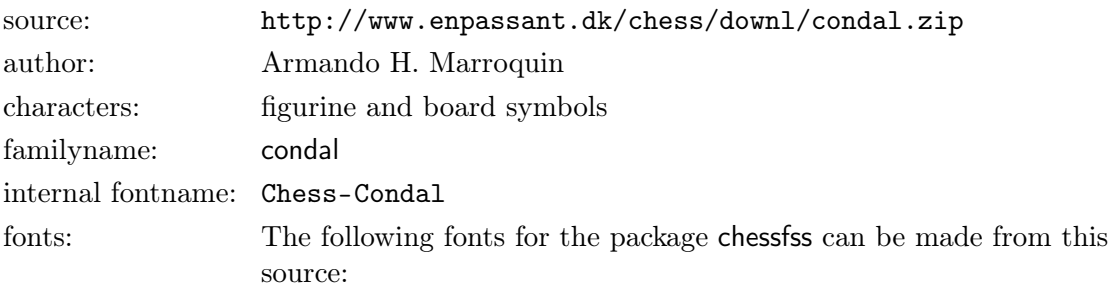

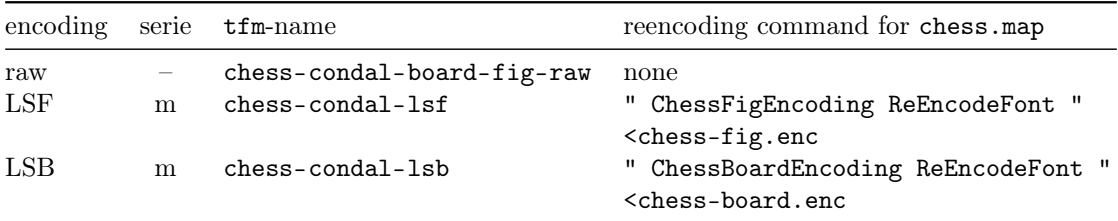

## Harlequin

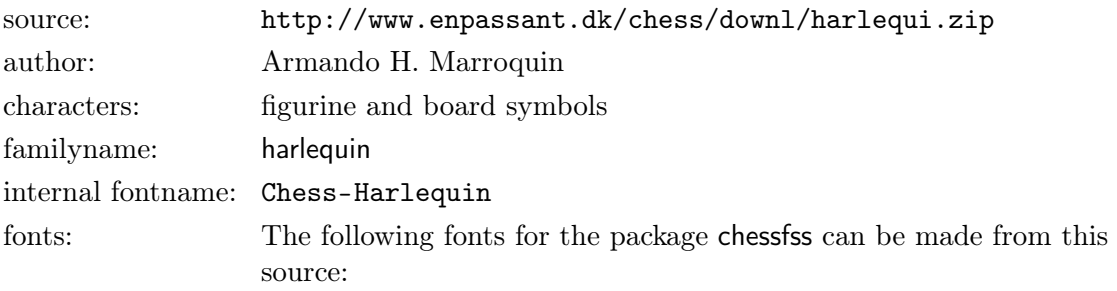

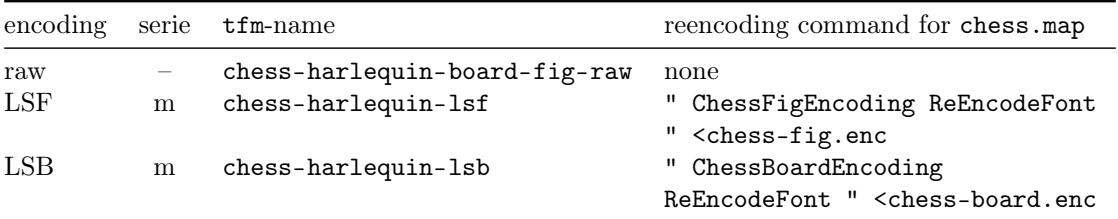

## Kingdom

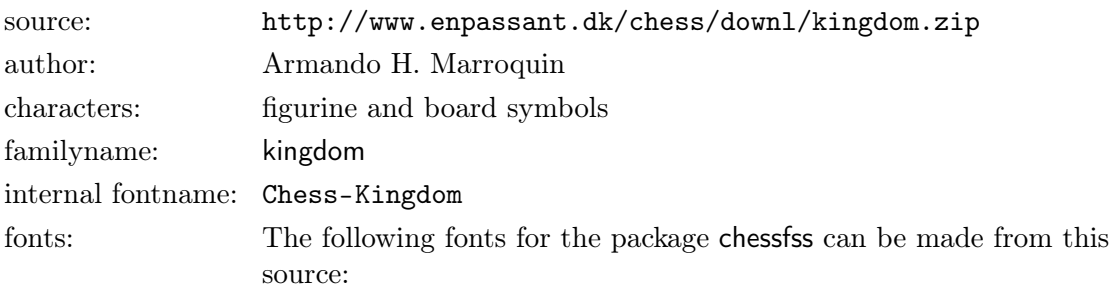

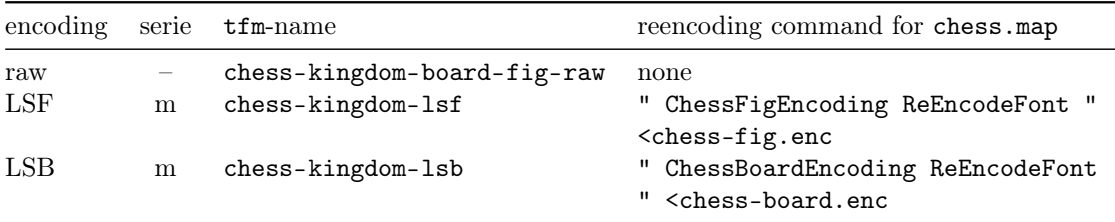

## Leipzig

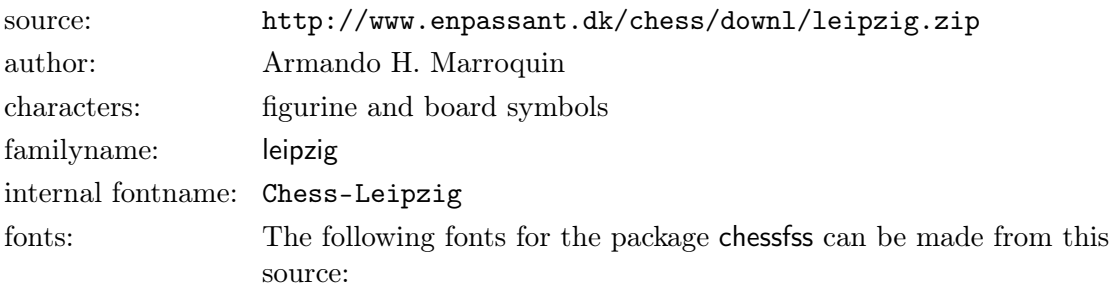

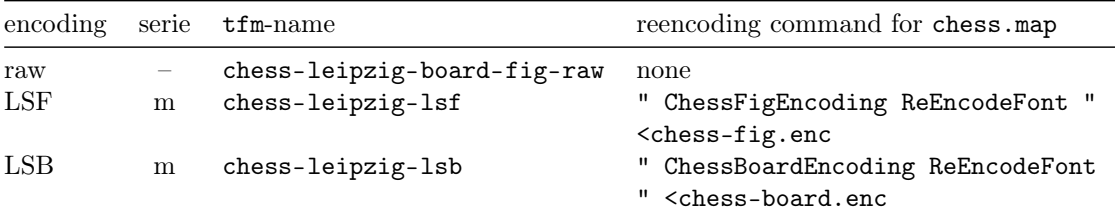

## Line

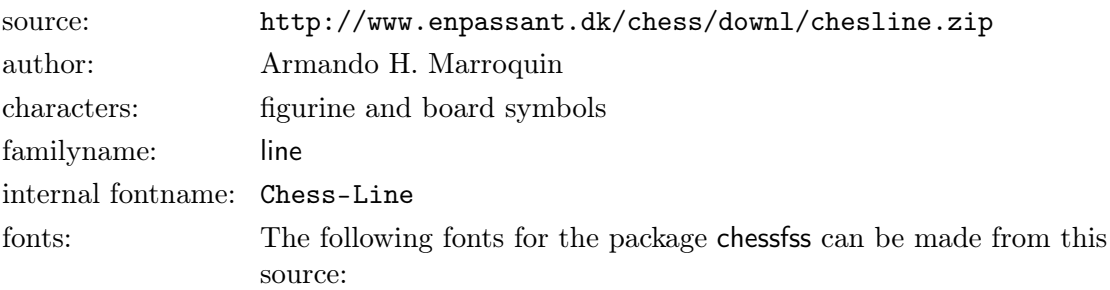

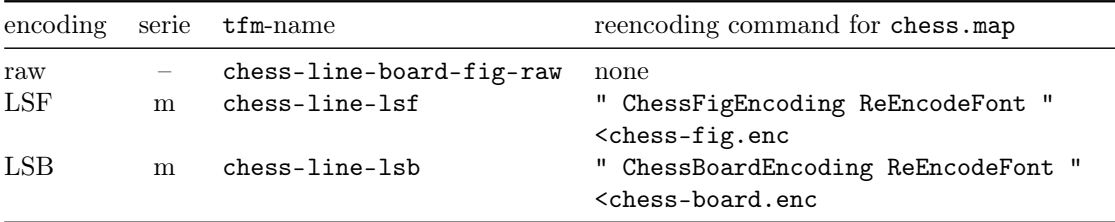

### Lucena

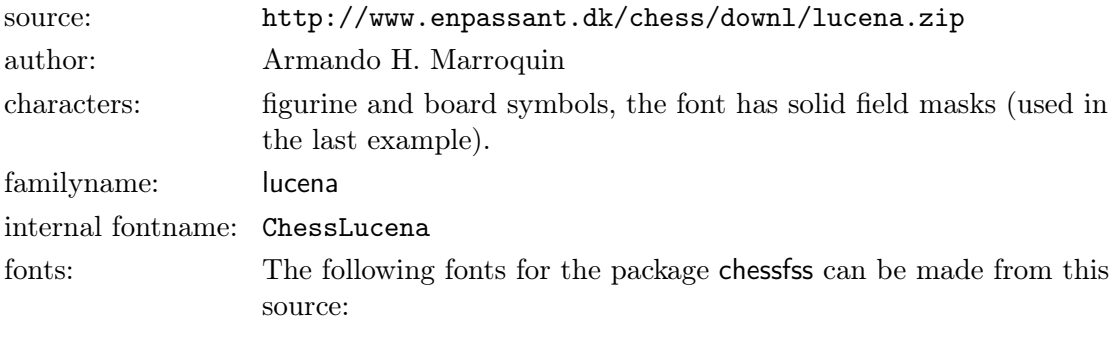

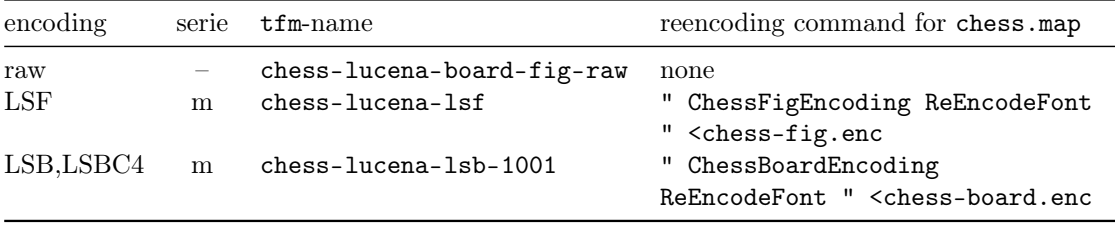

### Magnetic

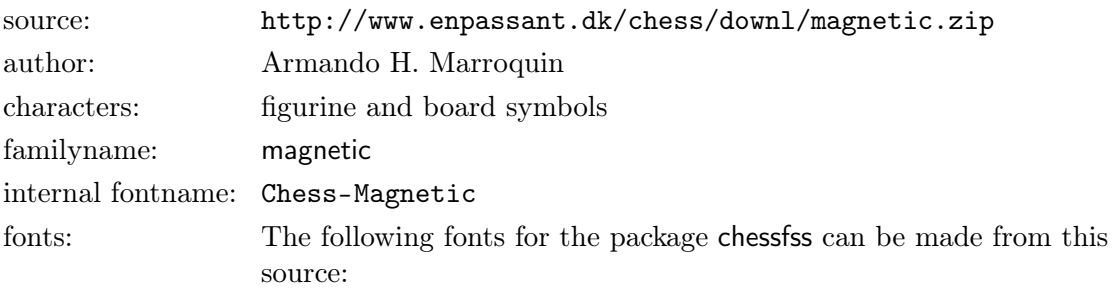

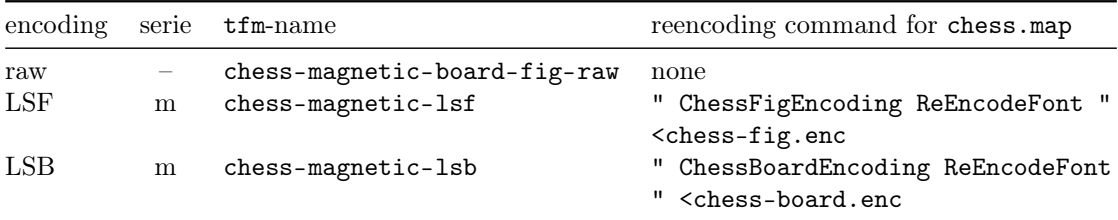

### Mark

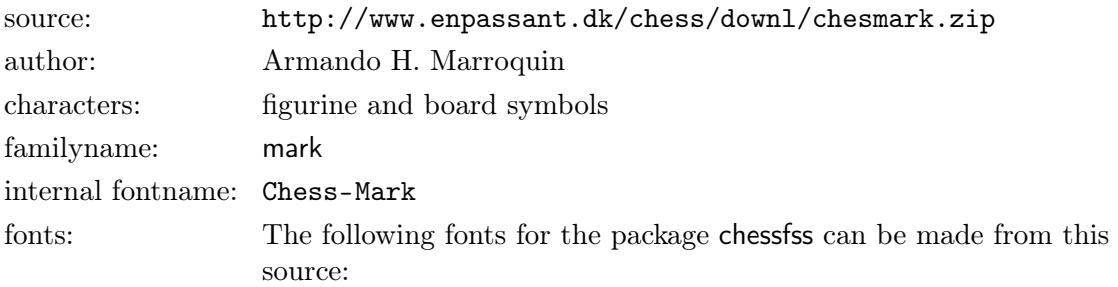

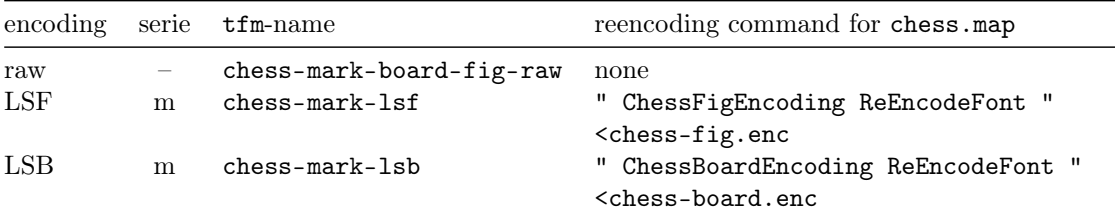

### Marroquin

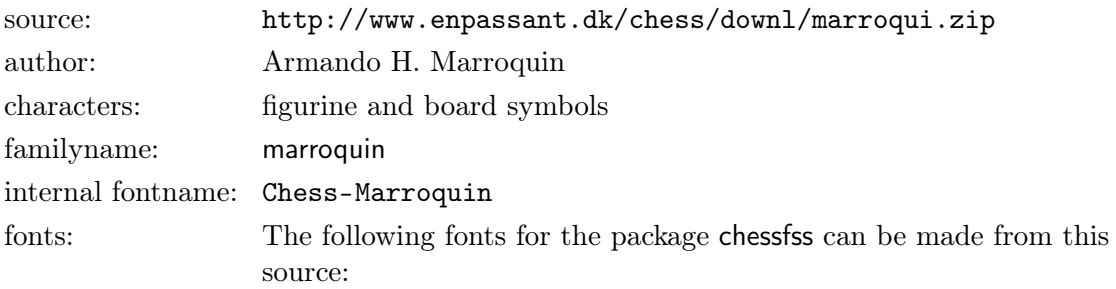

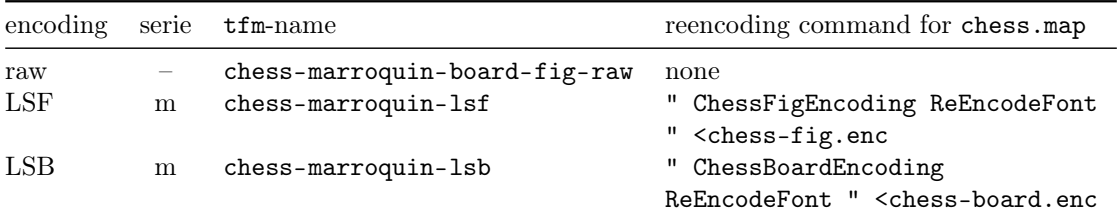

## Maya

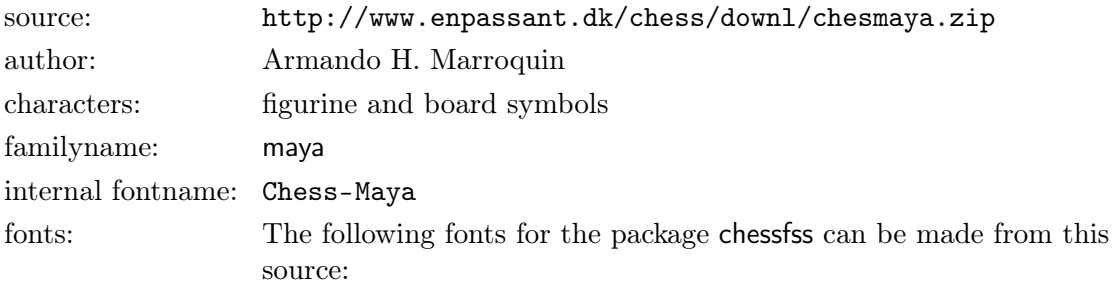

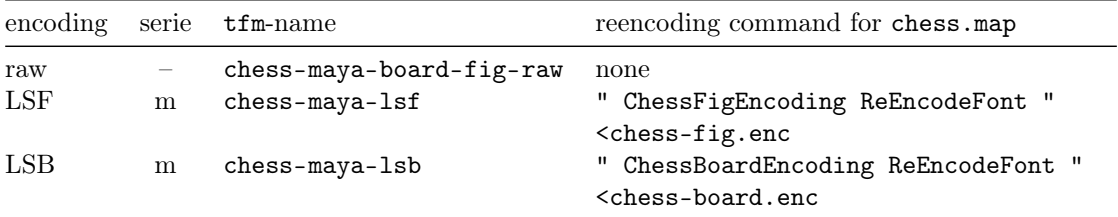

## Mediaeval

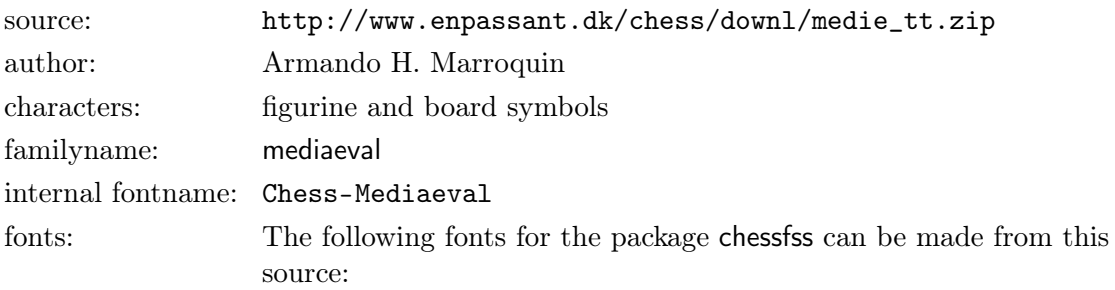

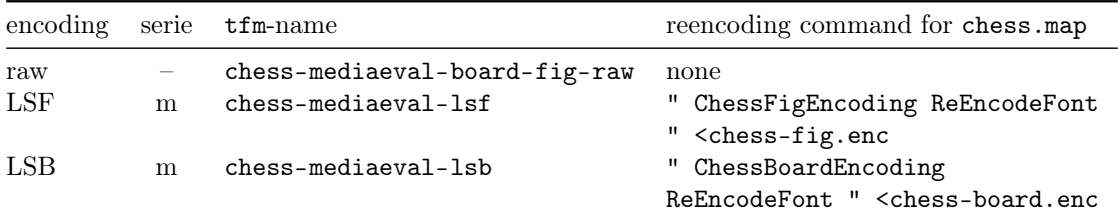

### Merida

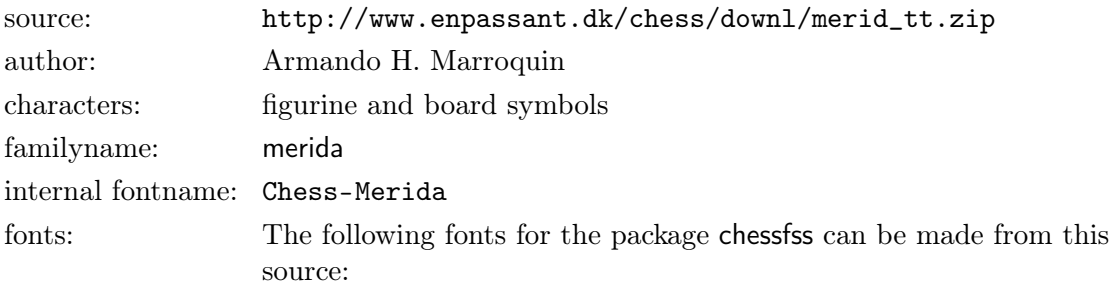

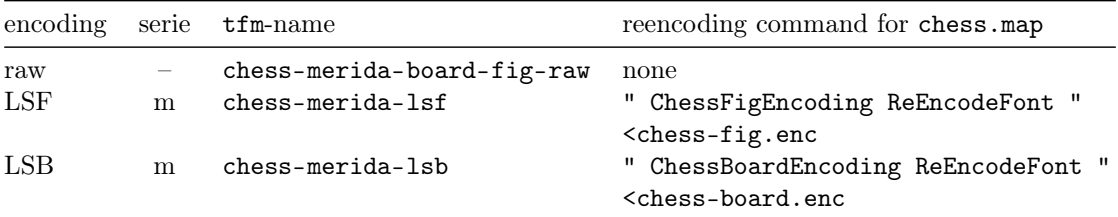

## Millennia

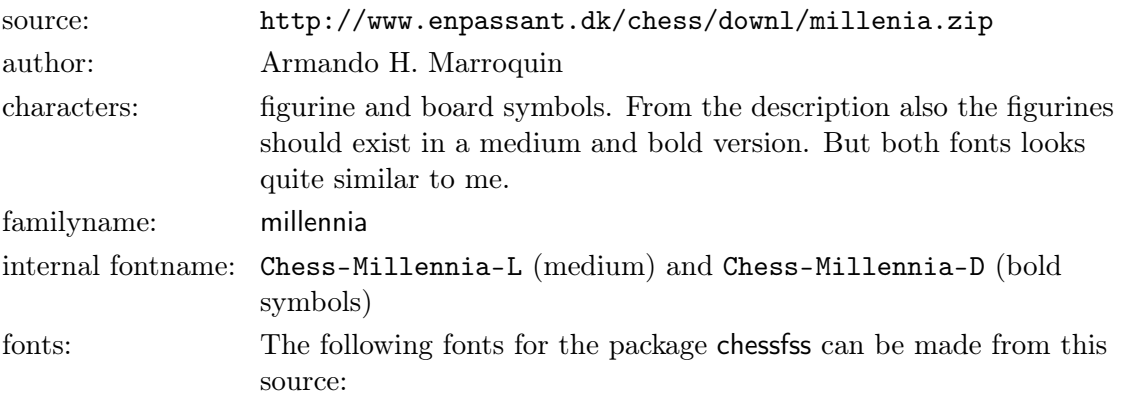

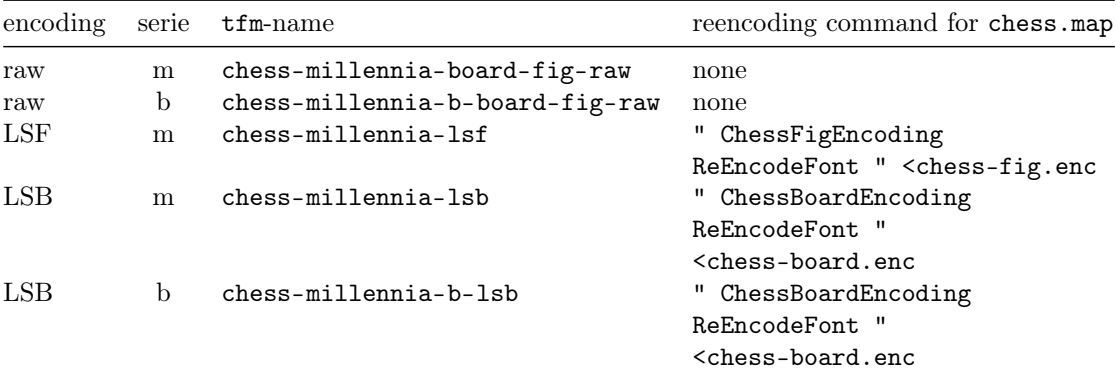

## Motif

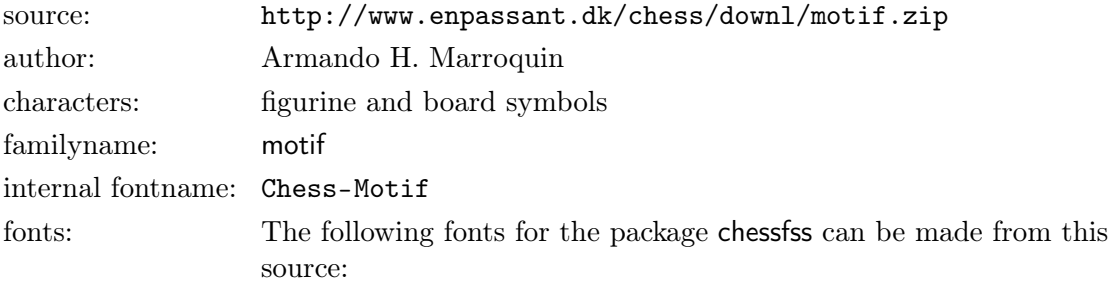

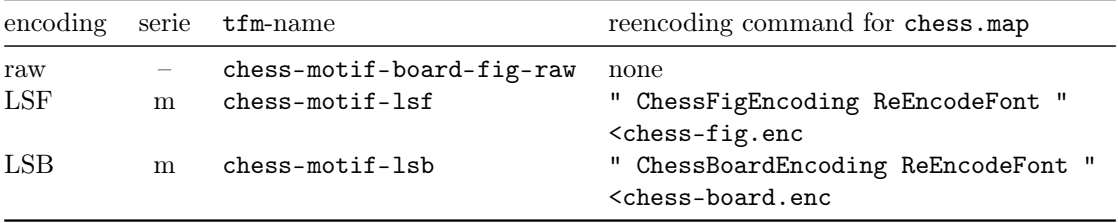

## Pirat

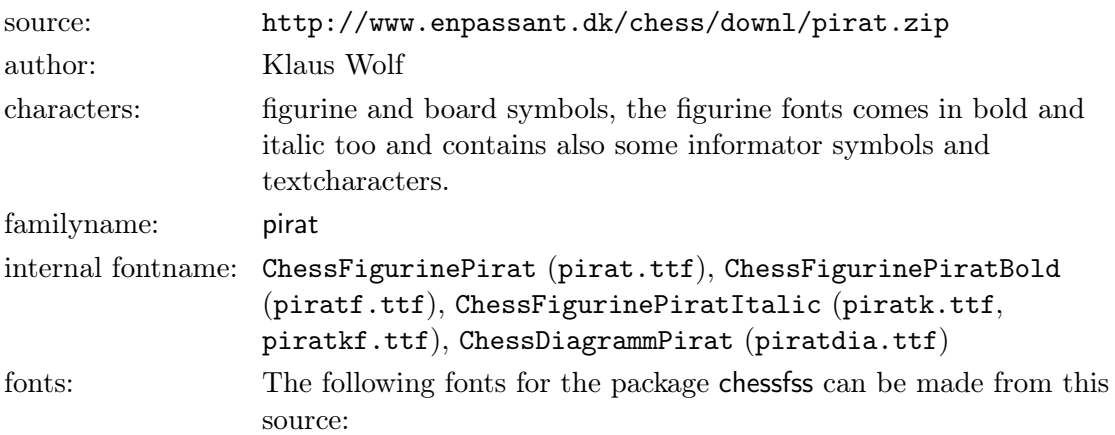

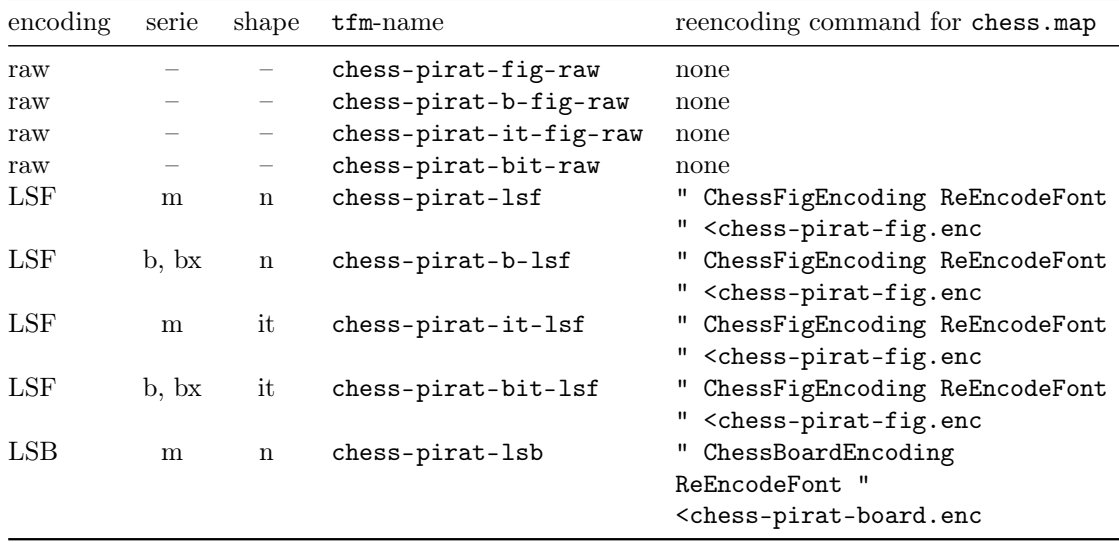

## Skak

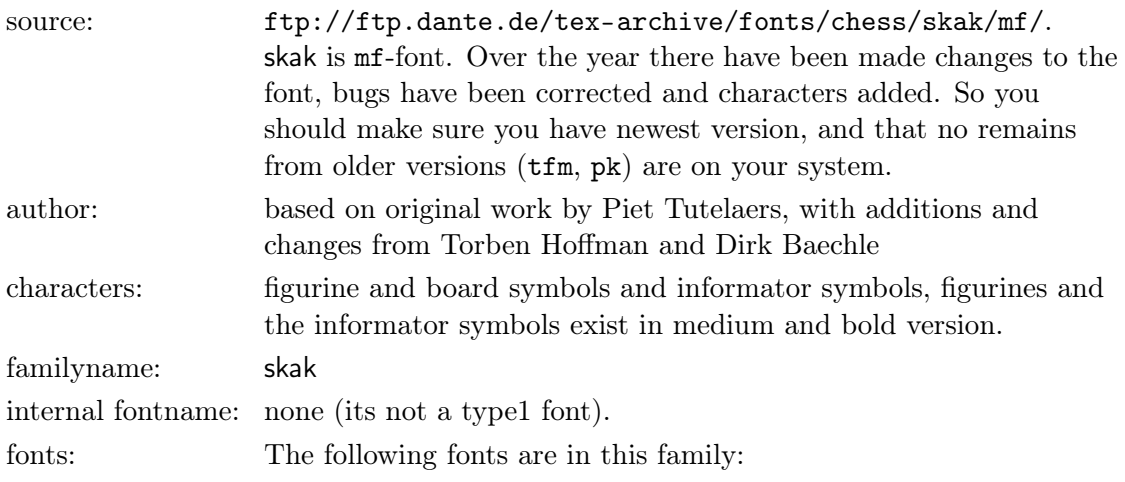

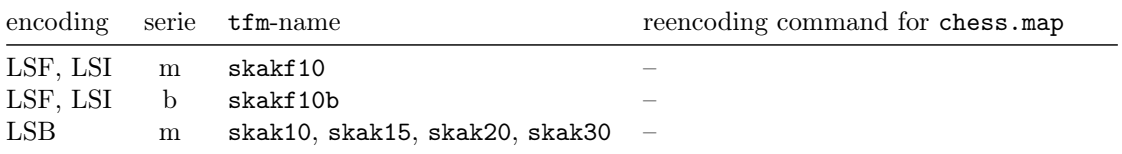

#### Skaknew

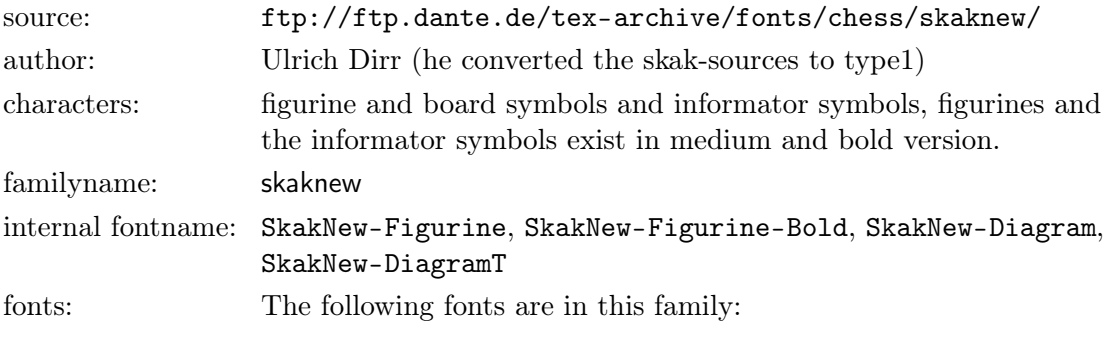

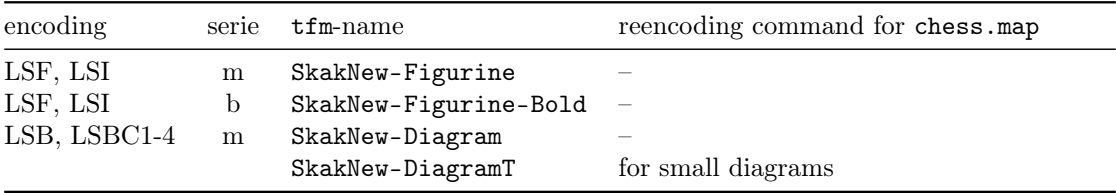

June 14, 2006 49 chessfss Version 1.2

## Skak-k6

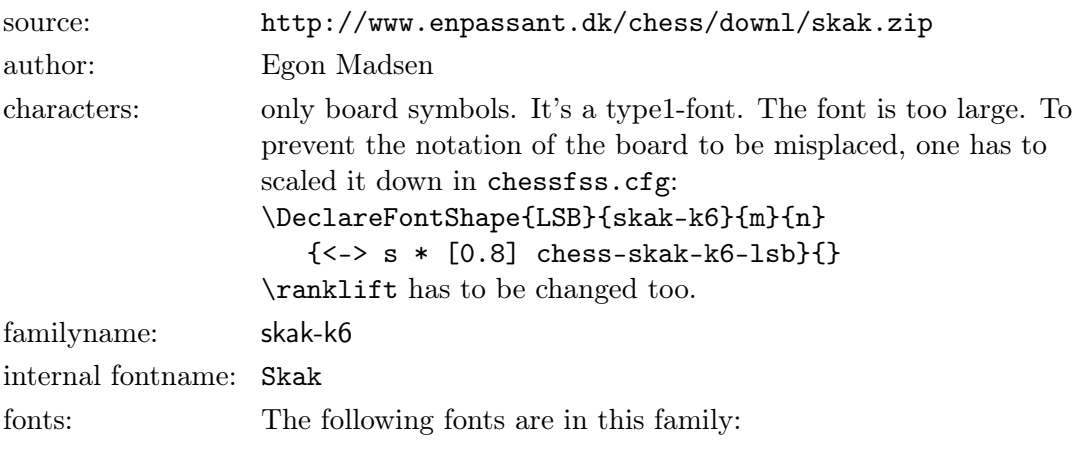

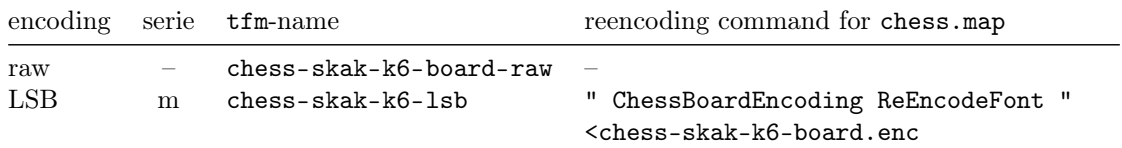

## Utrecht

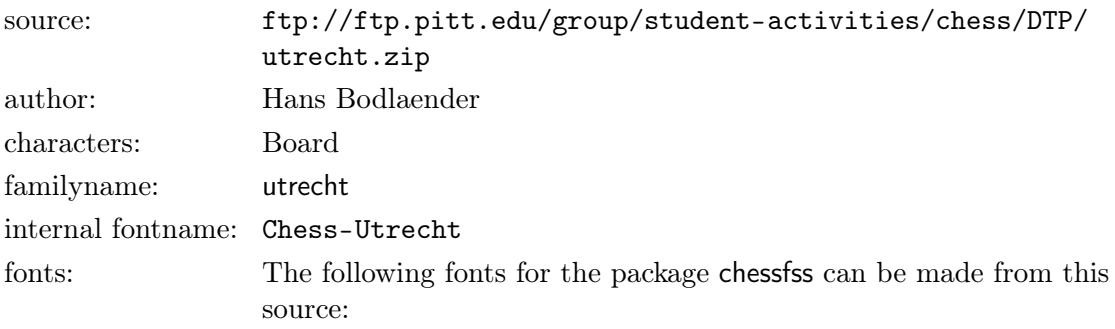

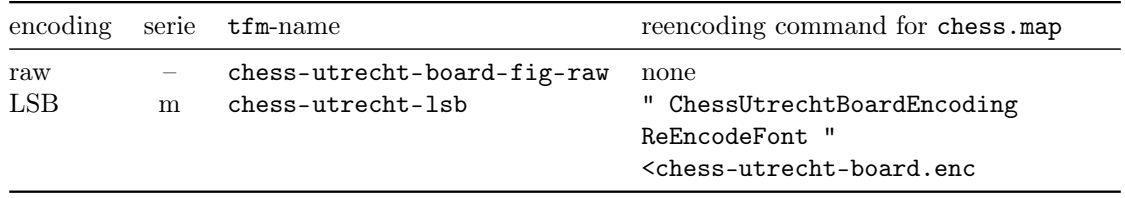

June 14, 2006 50 chessfss Version 1.2